#### **Photogrammetry & Robotics Lab**

## **Geometric Transformations**

**Cyrill Stachniss** 

The slides have been created by Cyrill Stachniss. Partial slides courtesy by S. Seitz.

#### **Rectification**

- **Process of correcting an image** distortion by transforming the image
- § Input: **distorted** image
- § Output: **rectified** image

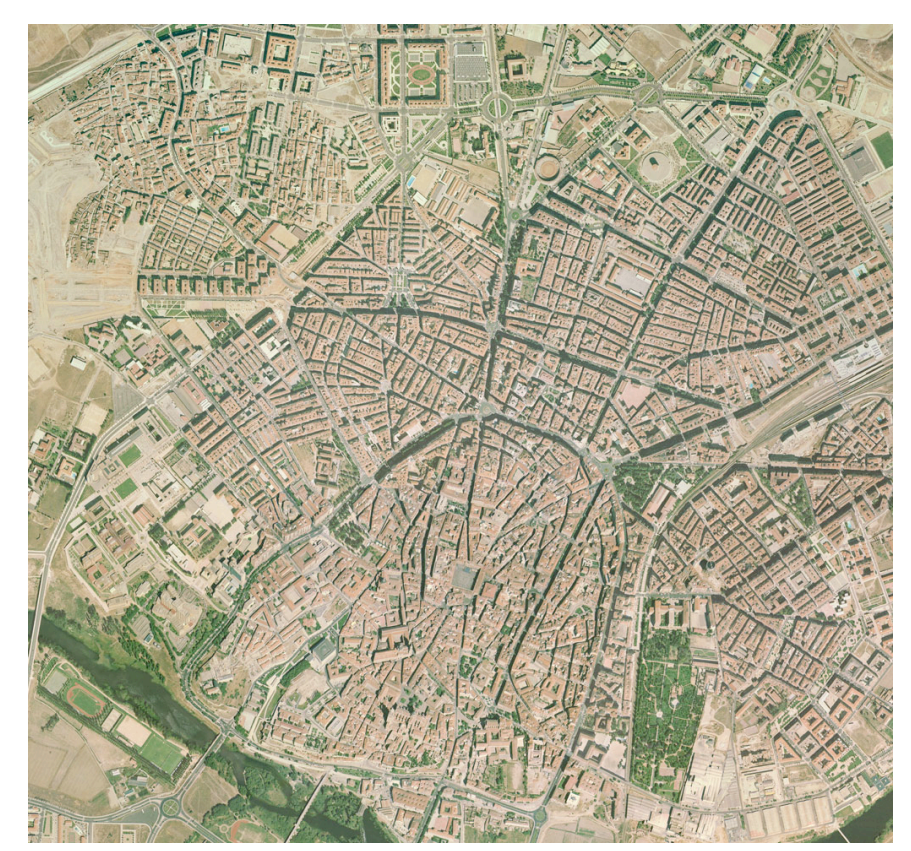

# **Rendering or Texture Mapping**

- § Input: **rectified** image
- § Output: **warped** image (on an object)

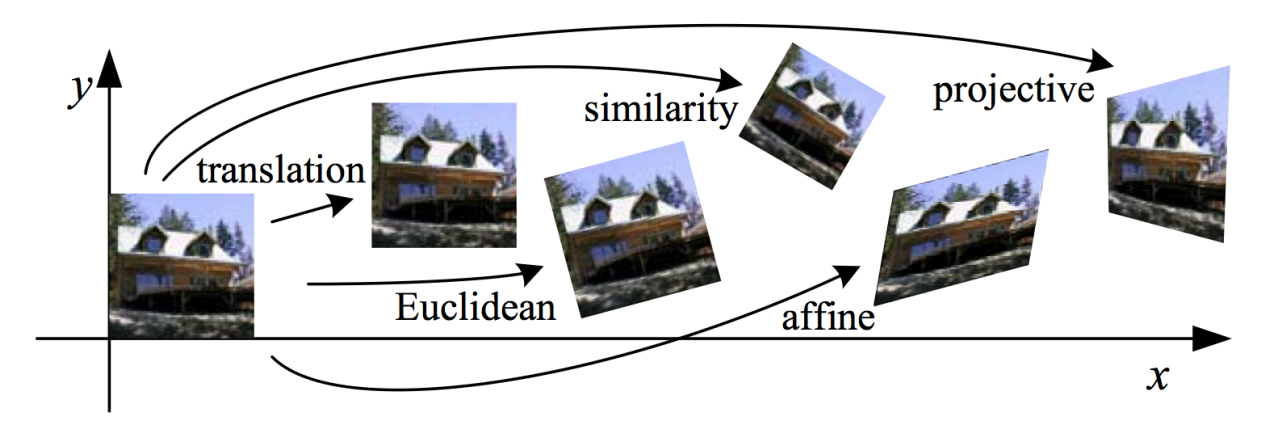

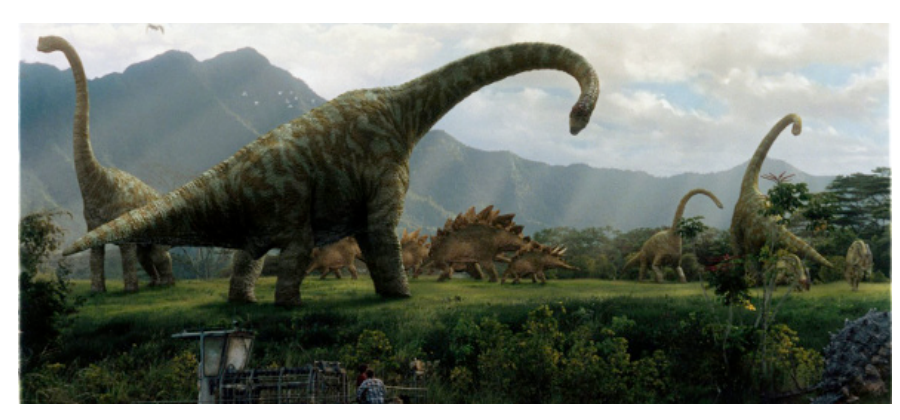

Image courtesy: Szeliski, Jurassic Park

#### **Registration**

- § Input and output are **differently distorted** images
- § Goal: Alignment of both images

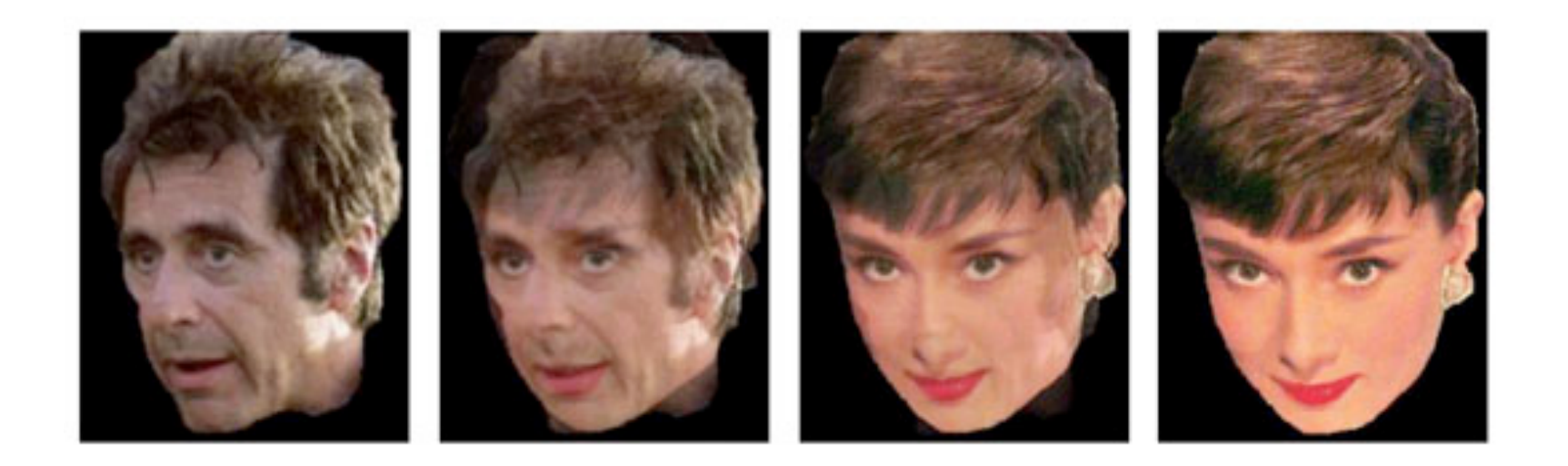

## **Geometric Transformations Between Images**

- Every image has an own coordinate system
- **Image**  $a(x, y)$  with c.s.  $S_a$
- **Image**  $b(x, y)$  with c.s.  $S_b$
- § Coordinates:

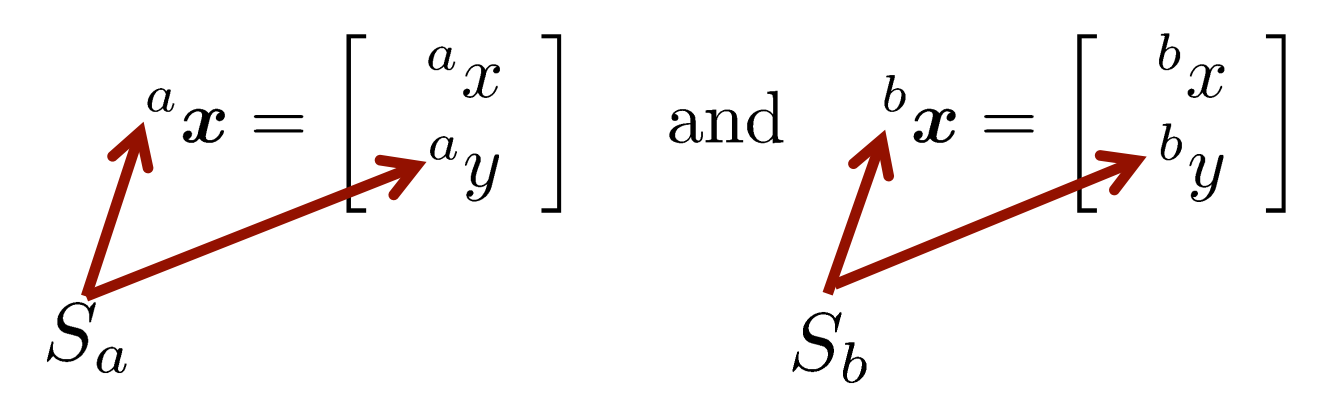

## **Geometric Transformations Between Images**

- Goal: transformation from  $S_b$  to  $S_a$
- This transforms  $[{}^b x,{}^b y] \rightarrow [{}^a x,{}^a y]$
- This transformation is T

$$
^{a}x=\mathbf{\overset{a}{\textit{r}}\displaystyle\Gamma_{b}}{}^{b}(^{b}x)
$$
 to from

• Analogously:  ${}^b x = {}^b T'_a ({}^a x)$ 

## **Geometric Transformations Between Images**

- The expression  ${}^a x = {}^a T_b ({}^b x)$
- is a short form for

$$
{}^{a}x = \begin{bmatrix} {}^{a}x \\ {}^{a}y \end{bmatrix} = \begin{bmatrix} T_{x}({}^{b}x, {}^{b}y) \\ T_{y}({}^{b}x, {}^{b}y) \end{bmatrix} = {}^{a}T_{b}({}^{b}x)
$$
  
1<sup>st</sup> and 2<sup>nd</sup> dimension  
of the function

#### **Example for a Geometric Transformation**

**• Translation** 

$$
\begin{bmatrix}\na_x \\
a_y\n\end{bmatrix} = \begin{bmatrix}\nT_x(\begin{array}{cc} b_x & b_y \\
T_y(\begin{array}{cc} b_x & b_y\n\end{array})\n\end{bmatrix} \\
= \begin{bmatrix}\n\begin{array}{cc} b_x \\
b_y\n\end{array}\n\end{bmatrix} + \begin{bmatrix}\nt_x \\
t_y\n\end{bmatrix}
$$

#### **Example for a Geometric Transformation**

**• Affine transformation** 

$$
\begin{bmatrix}\na x \\
 a y\n\end{bmatrix} = \begin{bmatrix}\nT_x(\begin{array}{cc} b_x, b_y) \\
T_y(\begin{array}{cc} b_x, b_y)\n\end{array}\n\end{bmatrix} \\
= \begin{bmatrix}\nh_{11} & h_{12} \\
h_{21} & h_{22}\n\end{bmatrix}\begin{bmatrix}\nb x \\
 b y\n\end{bmatrix} + \begin{bmatrix}\nh_{13} \\
h_{23}\n\end{bmatrix}
$$

#### **Example**

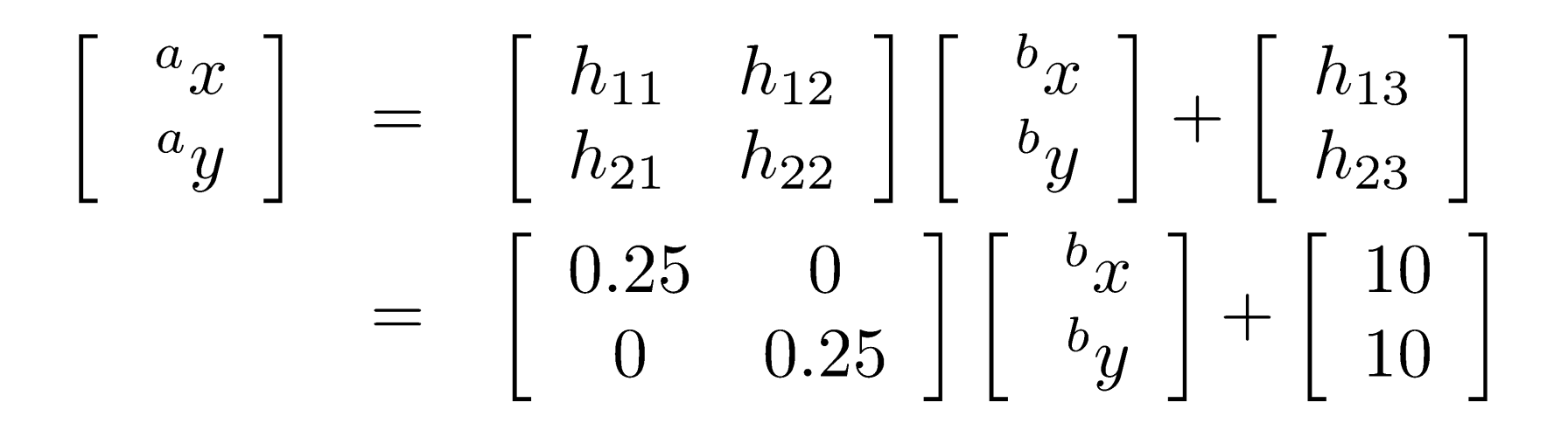

#### **What is this transformation doing?**

## **Example**

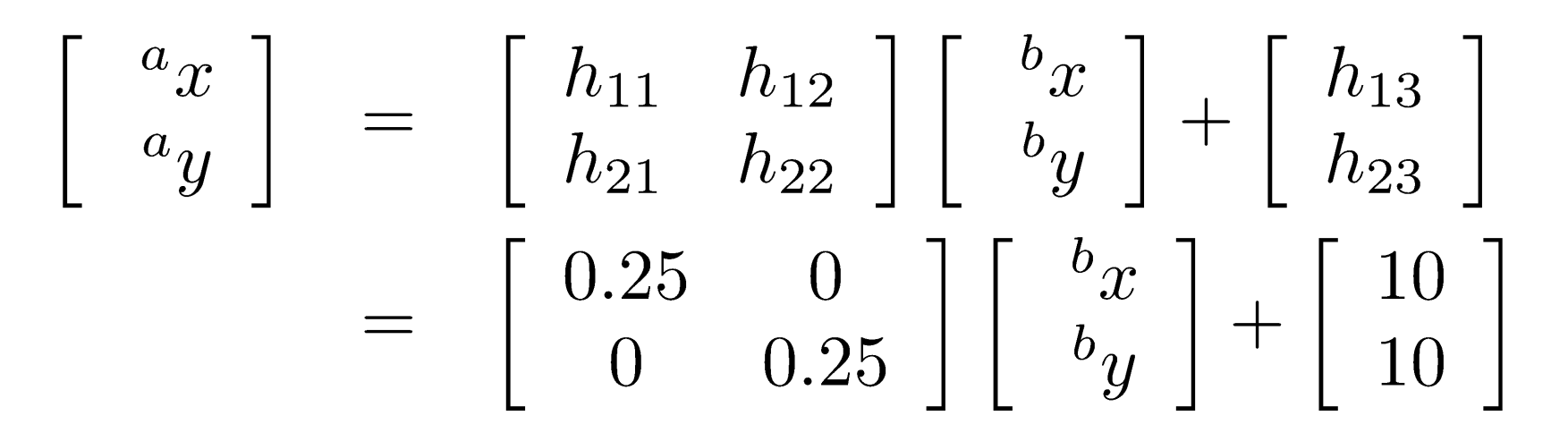

- Scales the size of the image by 1/4
- § Shifts the scaled image by 10 pixels in x and y direction

### **Example for Pixel (4,40)**

$$
\begin{bmatrix}\n a_x \\
 a_y\n\end{bmatrix} =\n\begin{bmatrix}\n 0.25 & 0 \\
 0 & 0.25\n\end{bmatrix}\n\begin{bmatrix}\n 4 \\
 40\n\end{bmatrix} +\n\begin{bmatrix}\n 10 \\
 10\n\end{bmatrix}
$$
\n
$$
= \begin{bmatrix}\n 11 \\
 20\n\end{bmatrix}
$$
\npixel (4,40)

## **Problem**

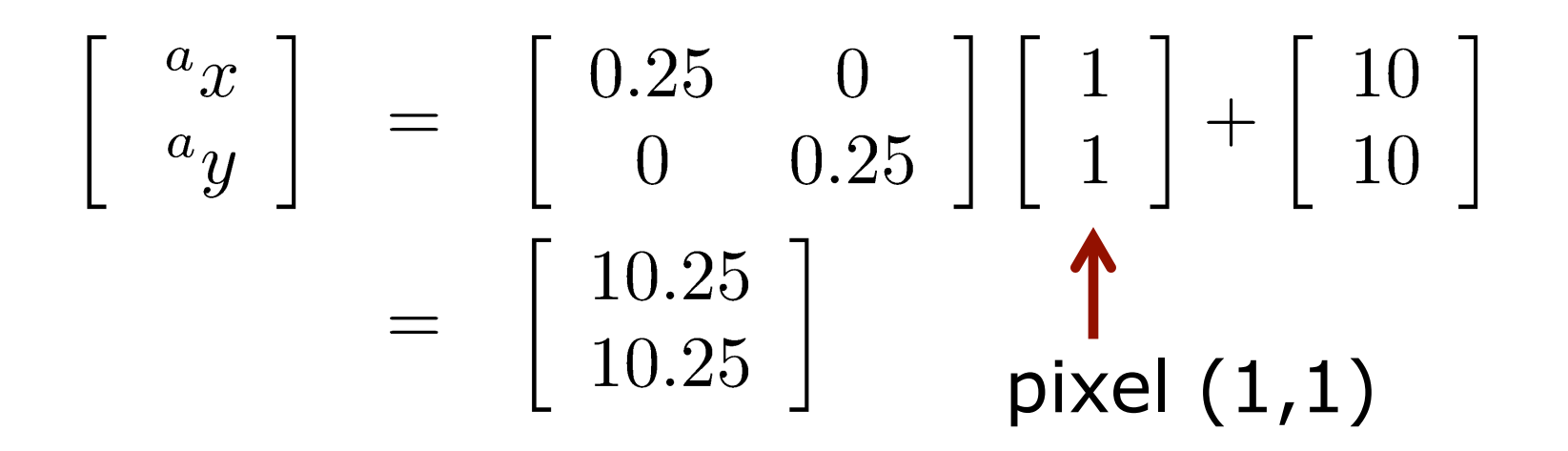

**• The transformed pixel index is not an** integer anymore

#### **What to do?**

# **Resampling**

- § The transformation leads to **non-integer coordinates**
- § To assign intensity values from the input to the output images, we need to **interpolate**
- Performing a discretization and quantization is called **resampling**

#### **Nearest Neighbor Interpolation**

- § Choose the same color value as the closest nearby pixel
- **Results in rounding the pixel position**

$$
a([\ ^ax],[\ ^ay])=b(\ ^bx,\ ^by)
$$

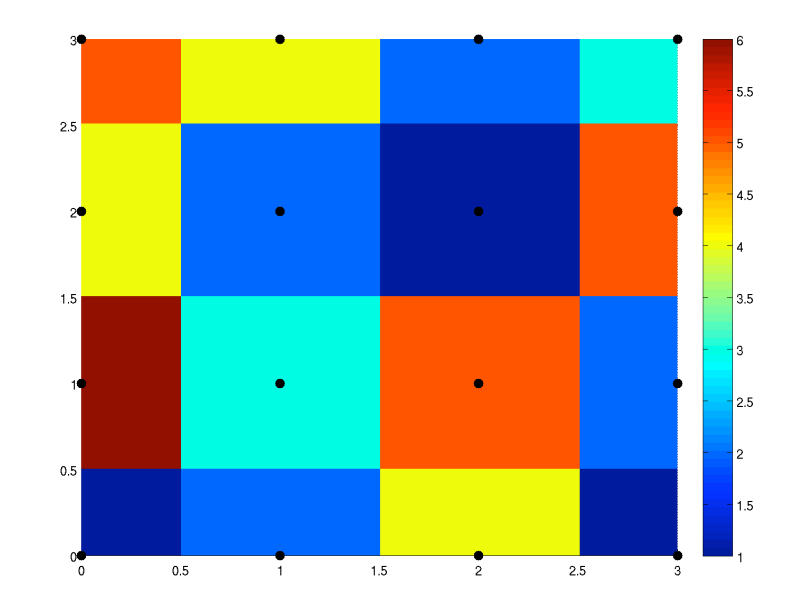

#### **Can We Do better?**

Linear interpolation in x-direction, followed by the y-direction

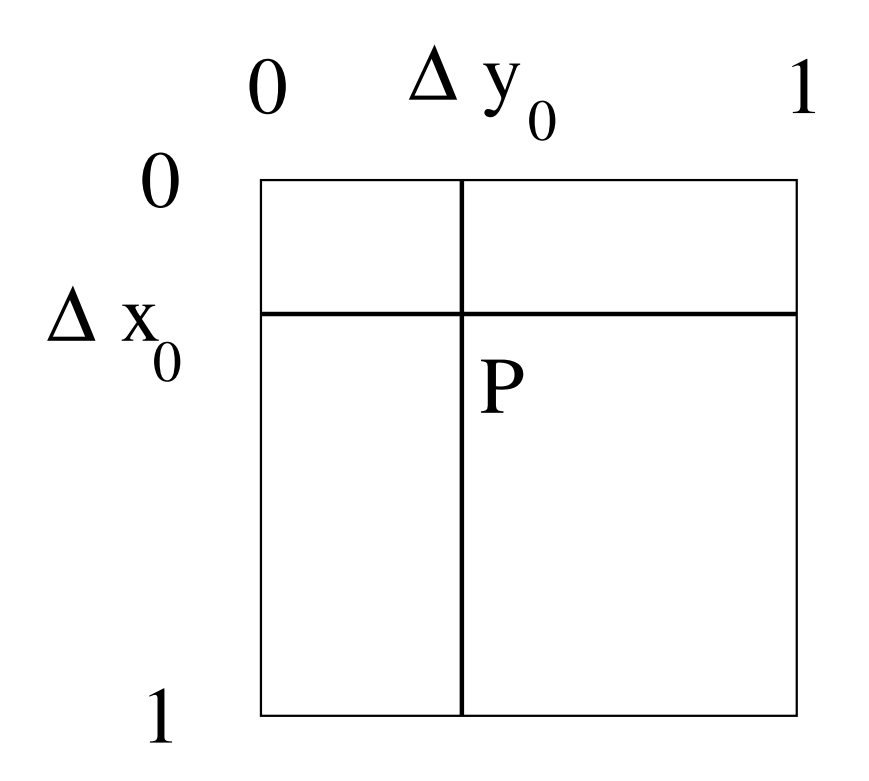

Linear interpolation in x-direction, followed by the y-direction

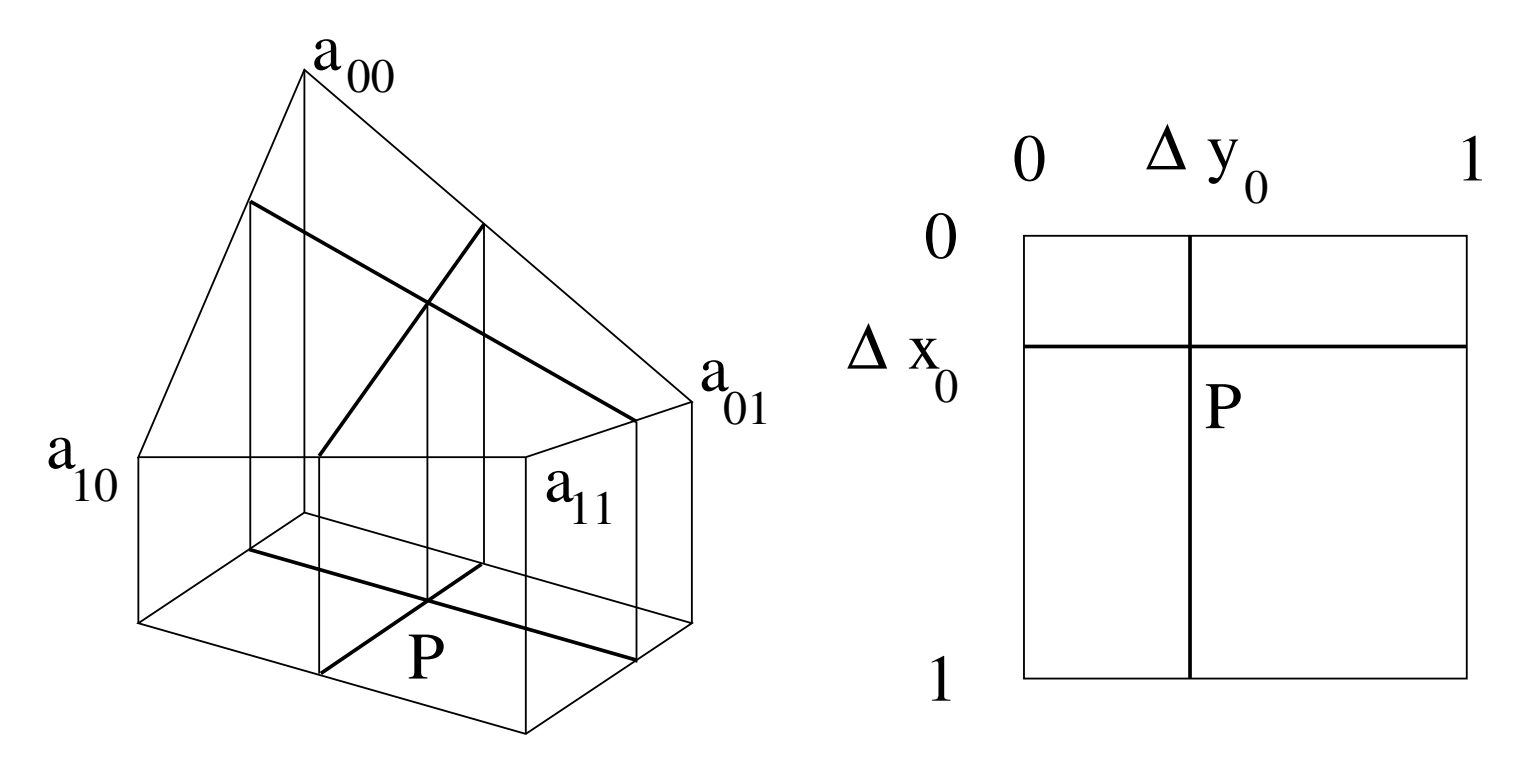

#### Linear interpolation in x-direction, followed by the y-direction

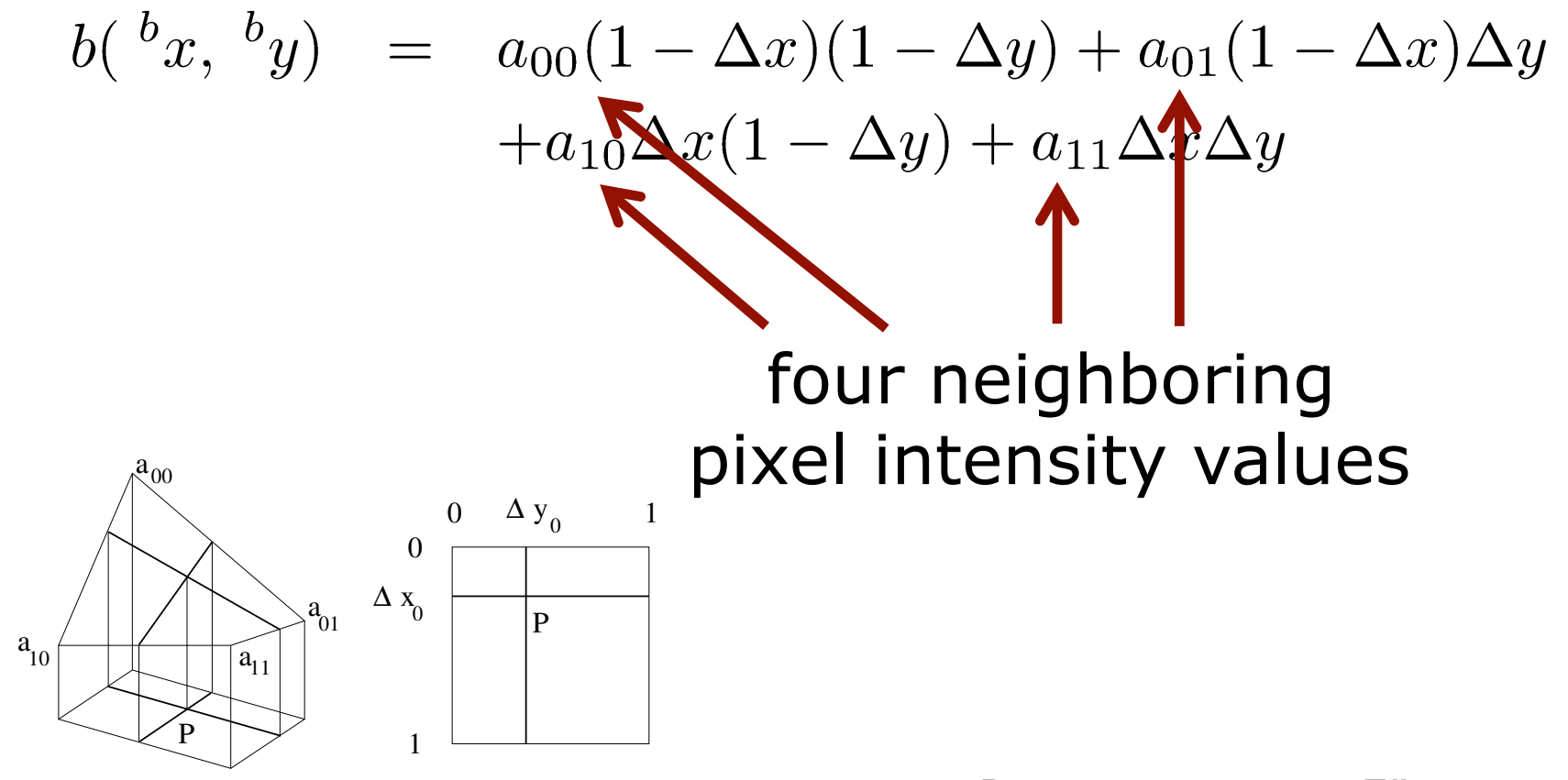

#### Linear interpolation in x-direction, followed by the y-direction

$$
b(^{b}x, ^{b}y) = a_{00}(1 - \Delta x)(1 - \Delta y) + a_{01}(1 - \Delta x)\Delta y
$$
  
+a\_{10}\Delta x(1 - \Delta y) + a\_{11}\Delta x\Delta y  
= a\_{00} + \Delta x(a\_{10} - a\_{00}) + \Delta y(a\_{01} - a\_{00})  
+ \Delta x\Delta y(a\_{00} - a\_{01} - a\_{10} + a\_{11})

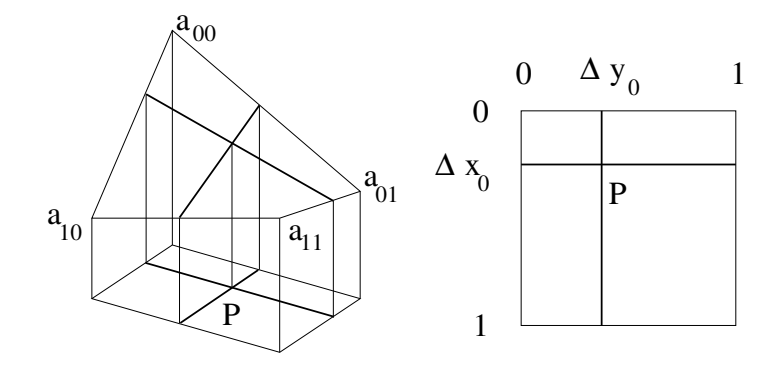

#### Weighted average of the neighboring intensity values  $a_{00}, a_{10}, a_{01}, a_{11}$

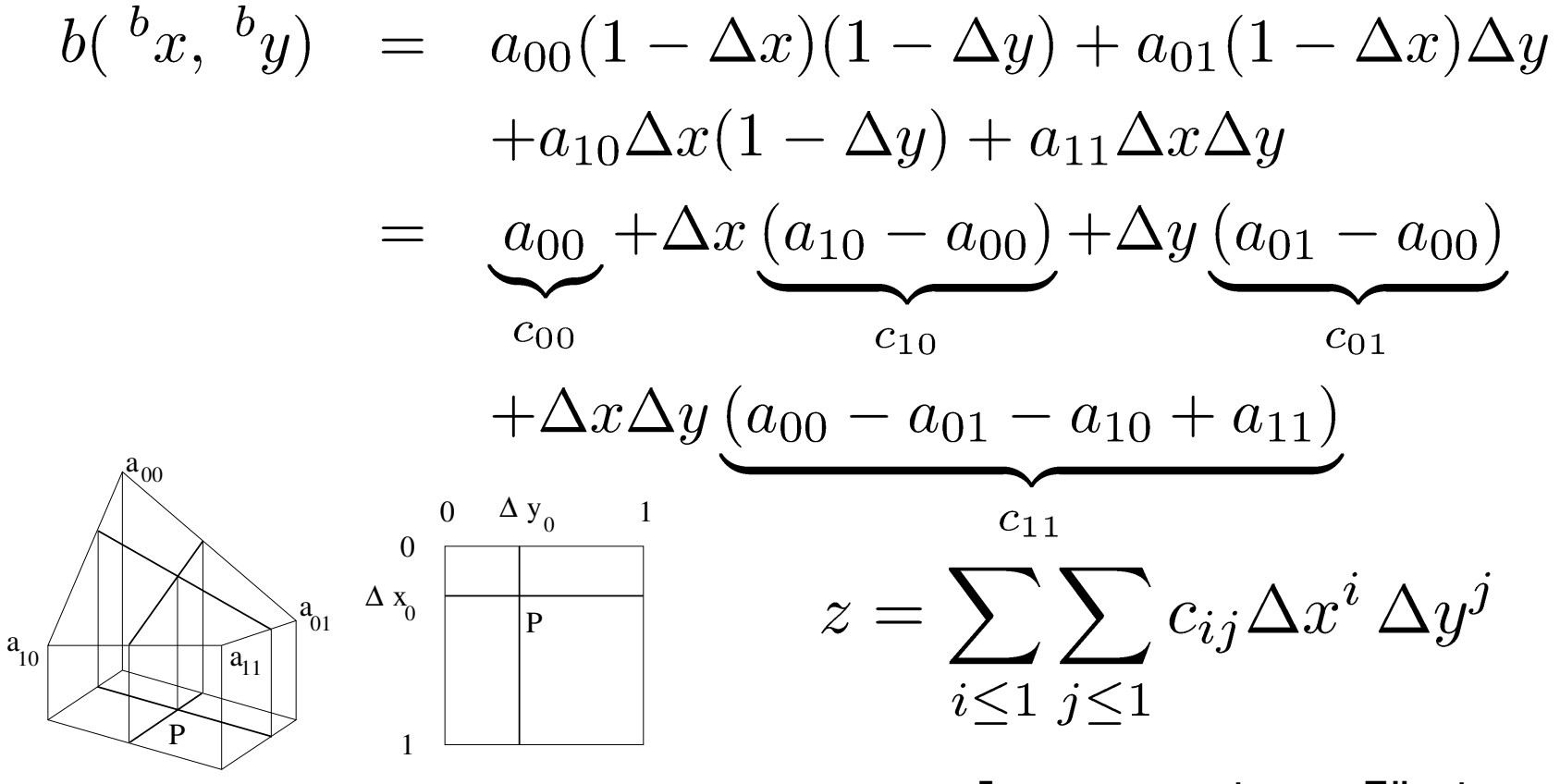

#### Weighted average of the neighboring intensity values  $a_{00}, a_{10}, a_{01}, a_{11}$

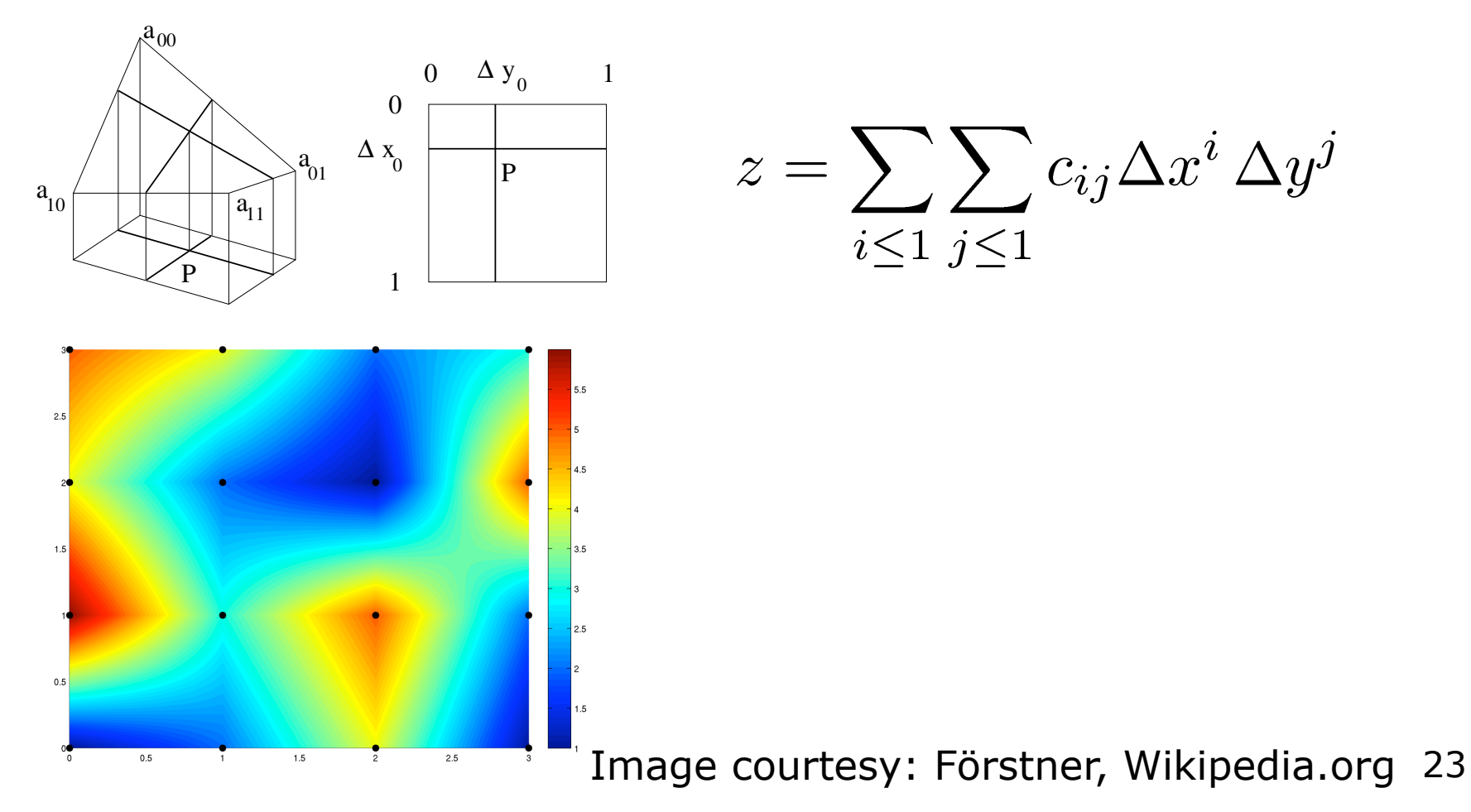

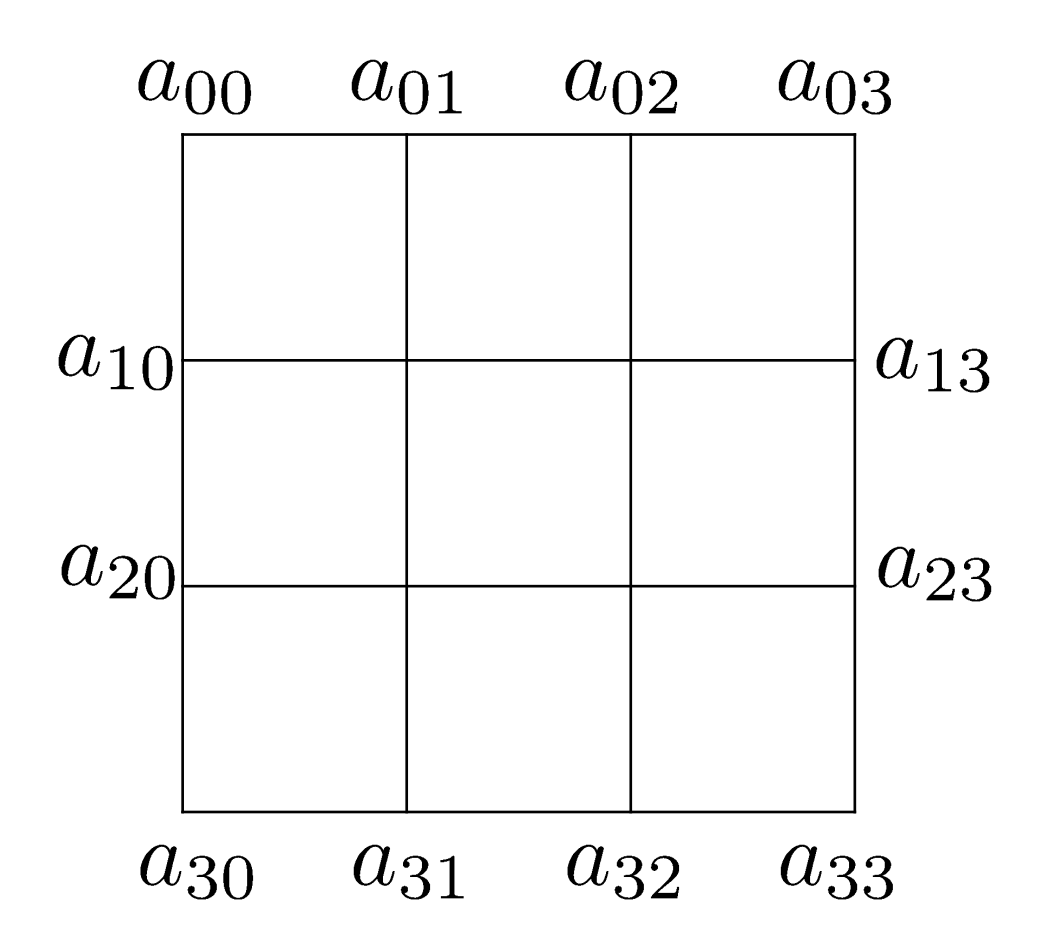

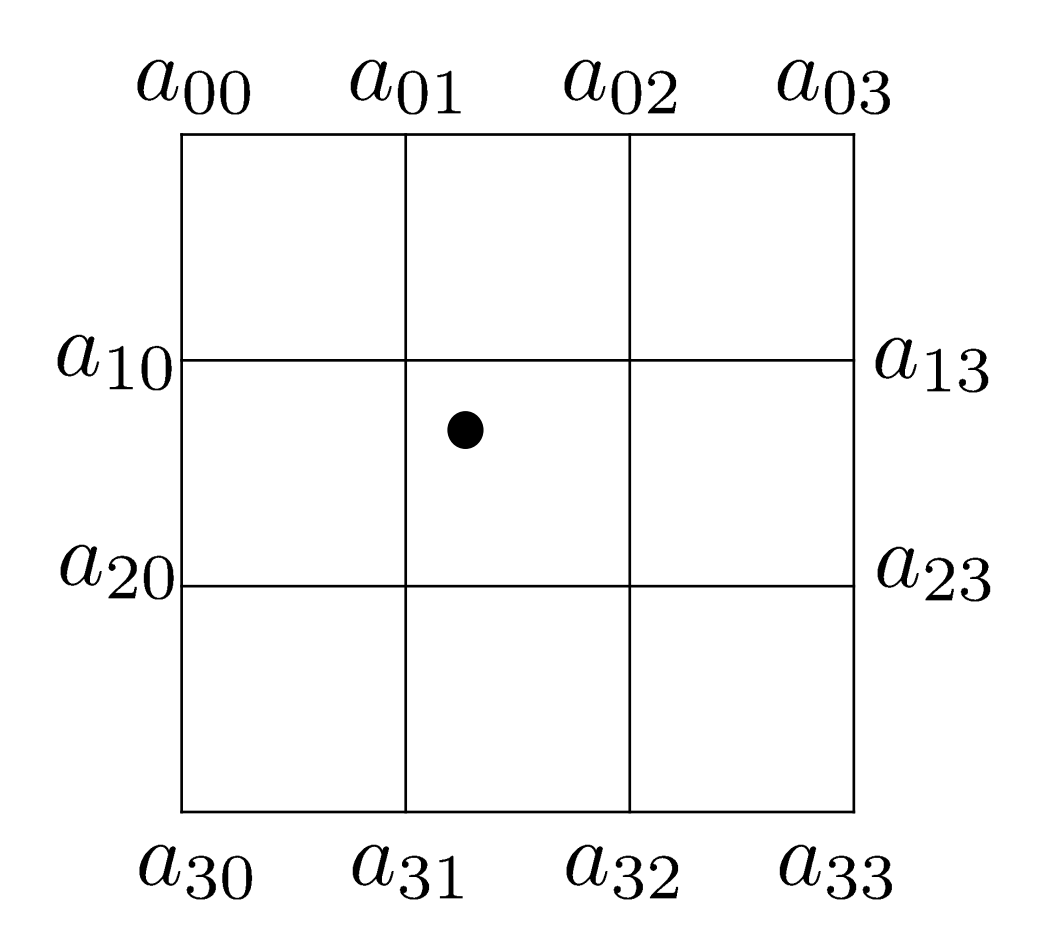

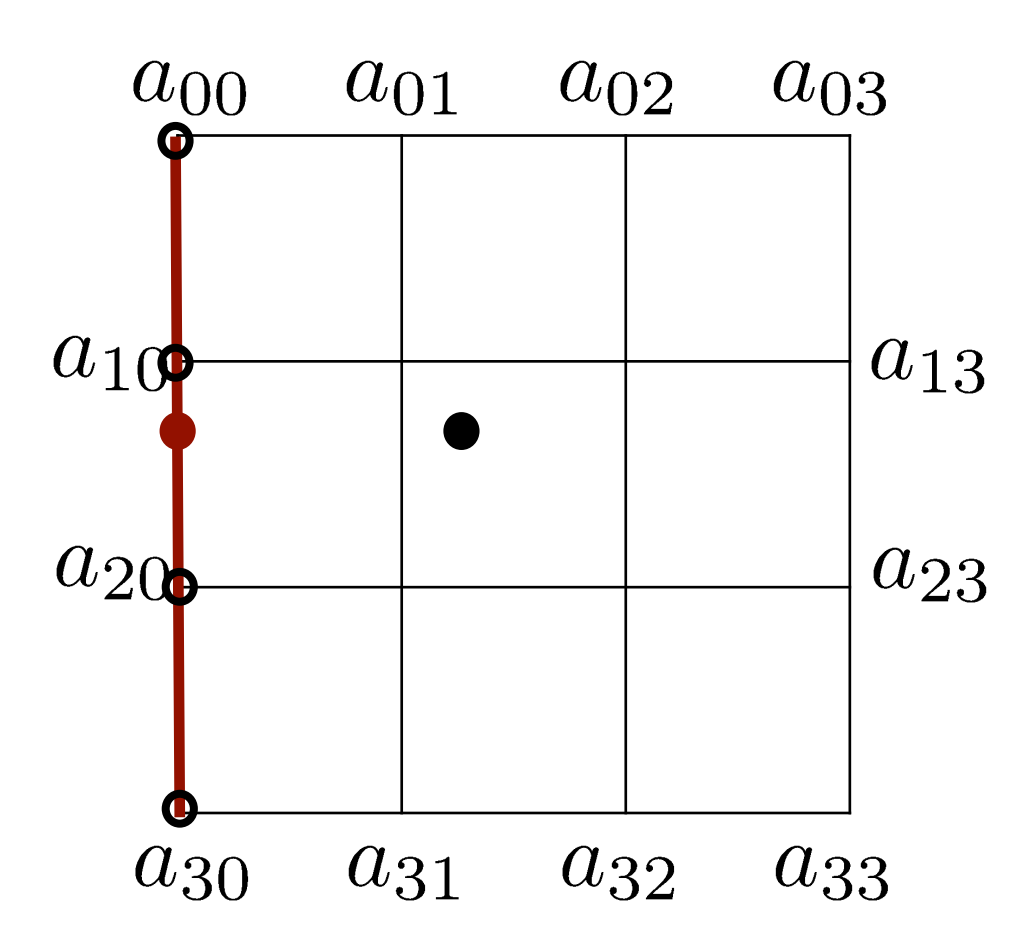

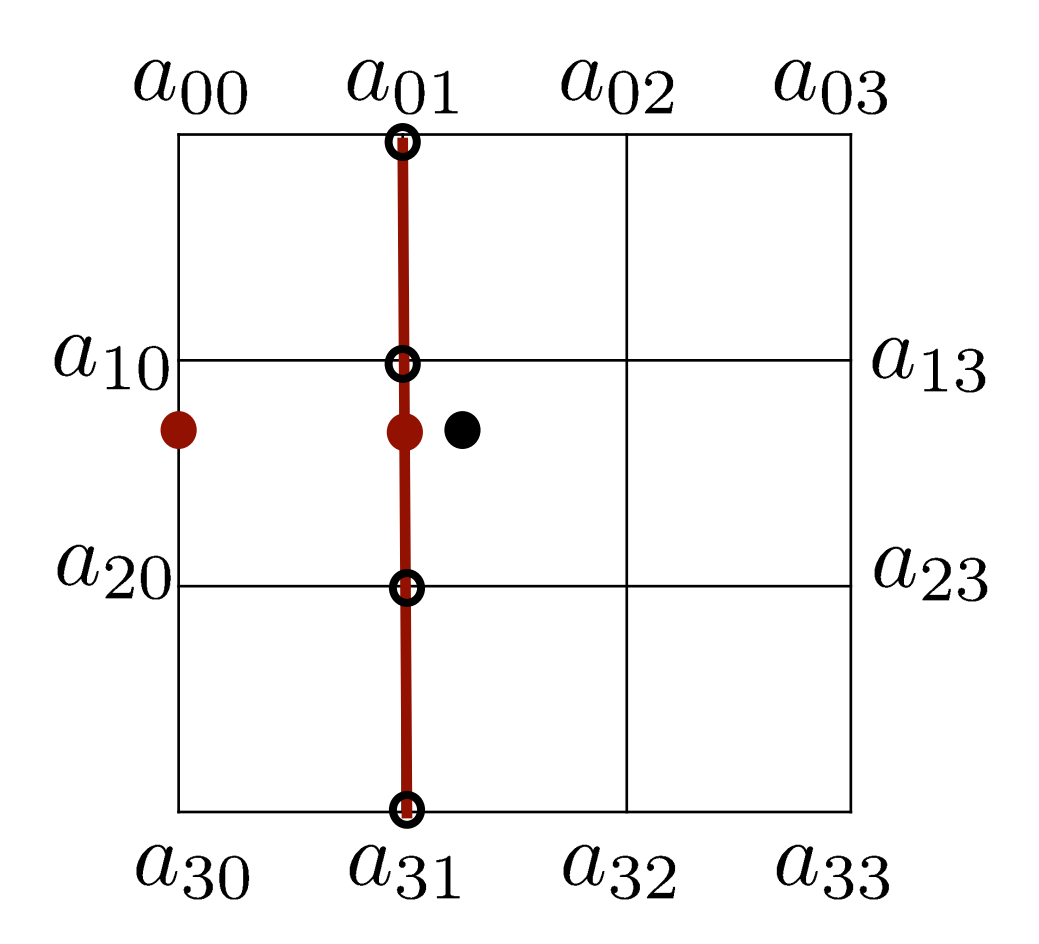

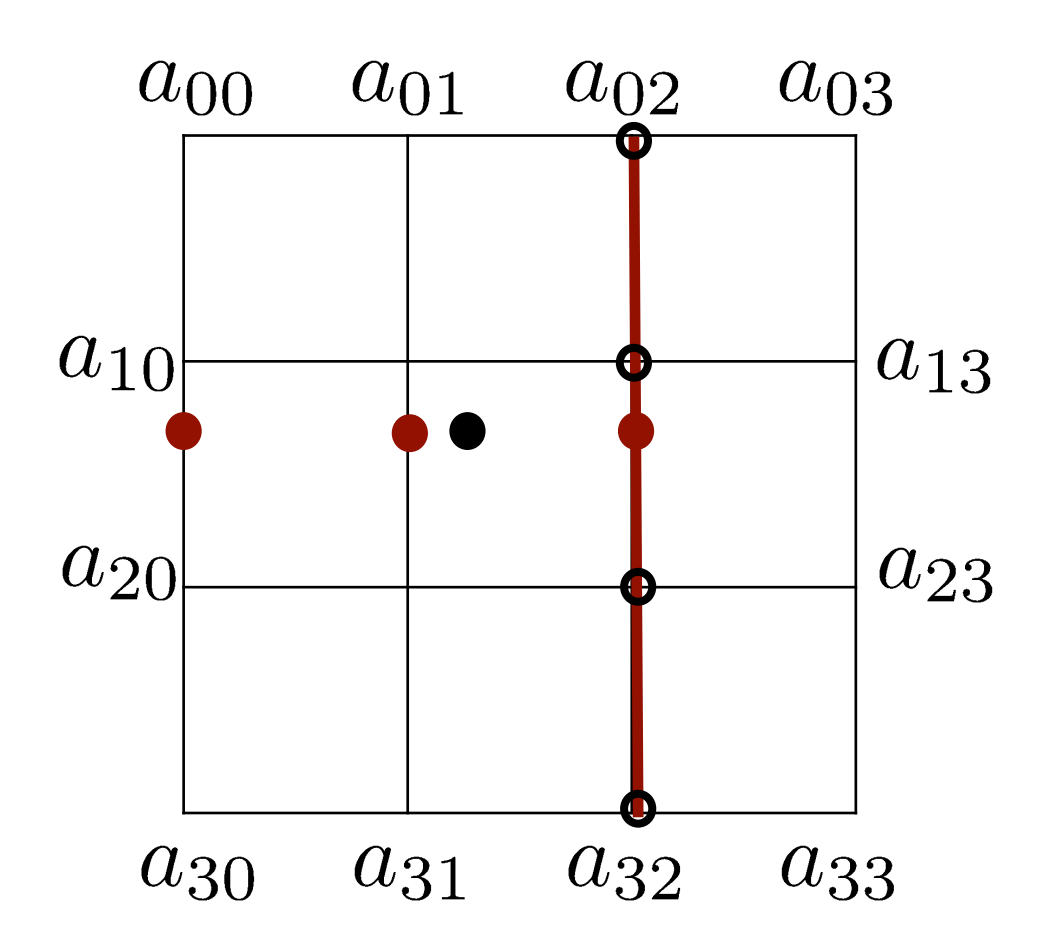

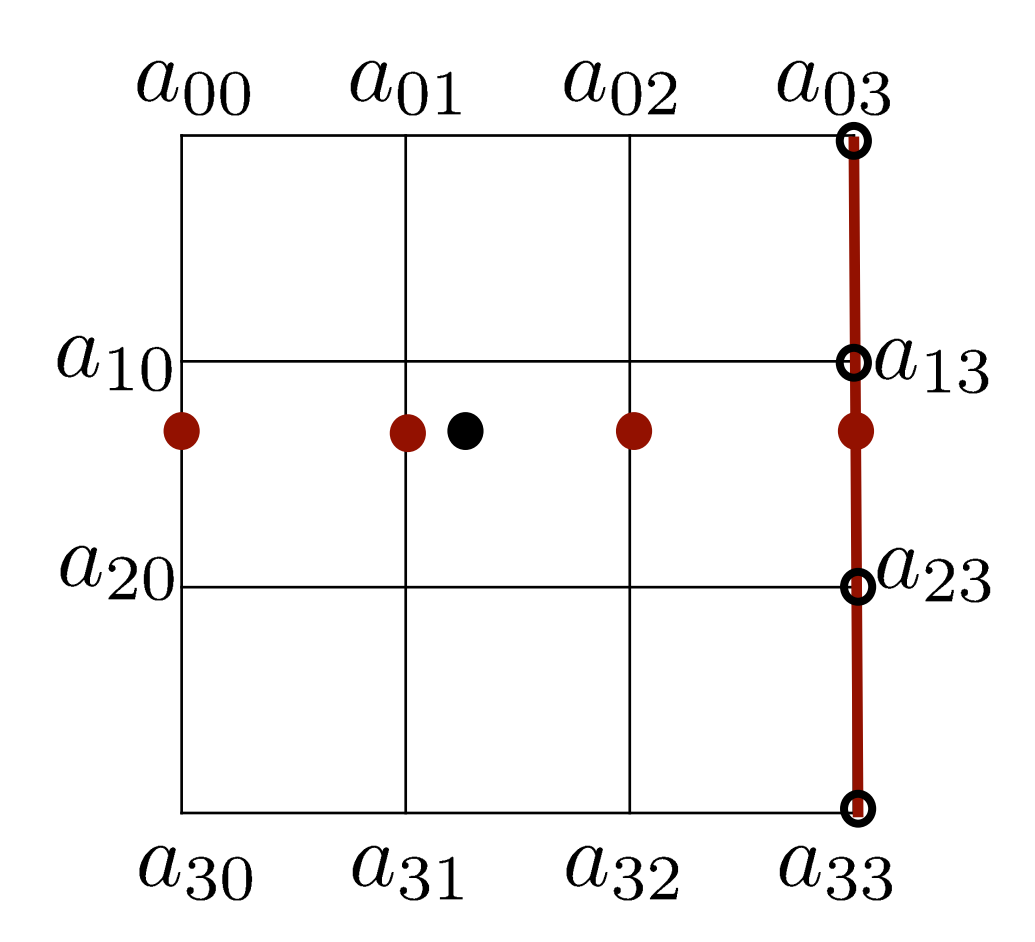

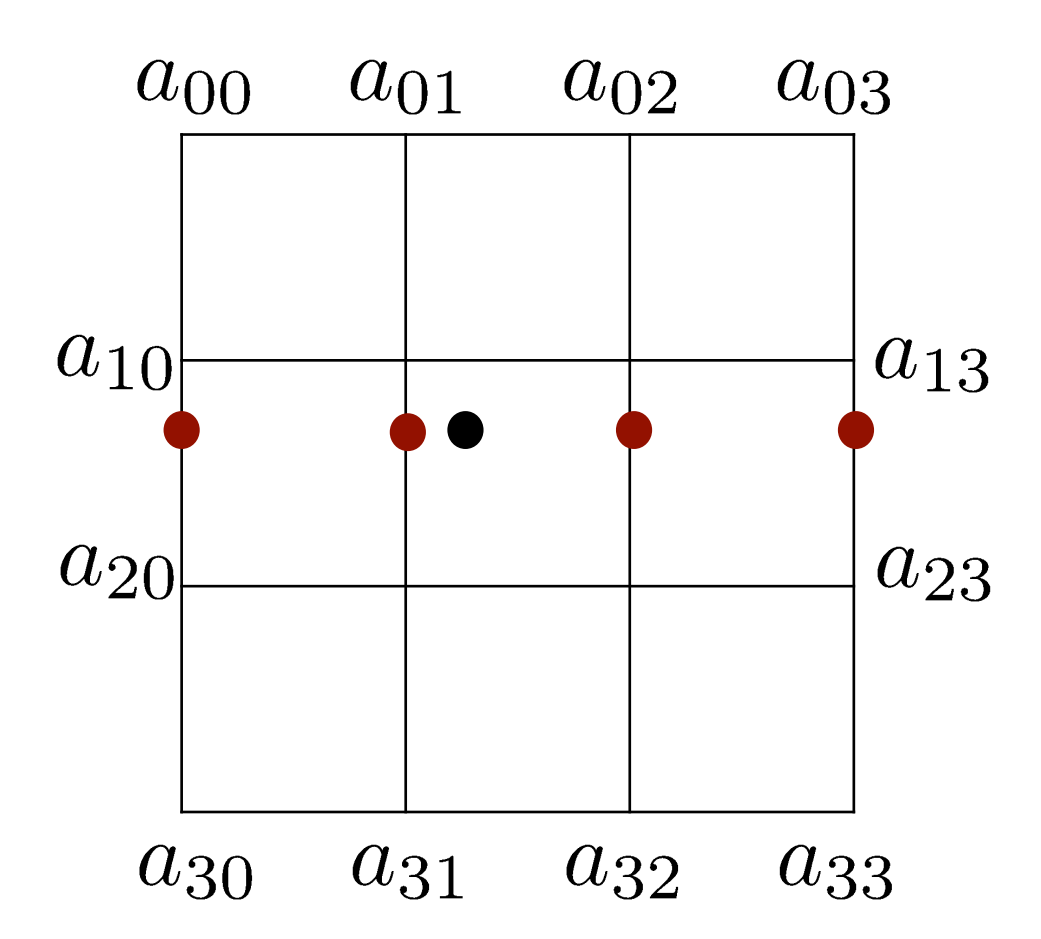

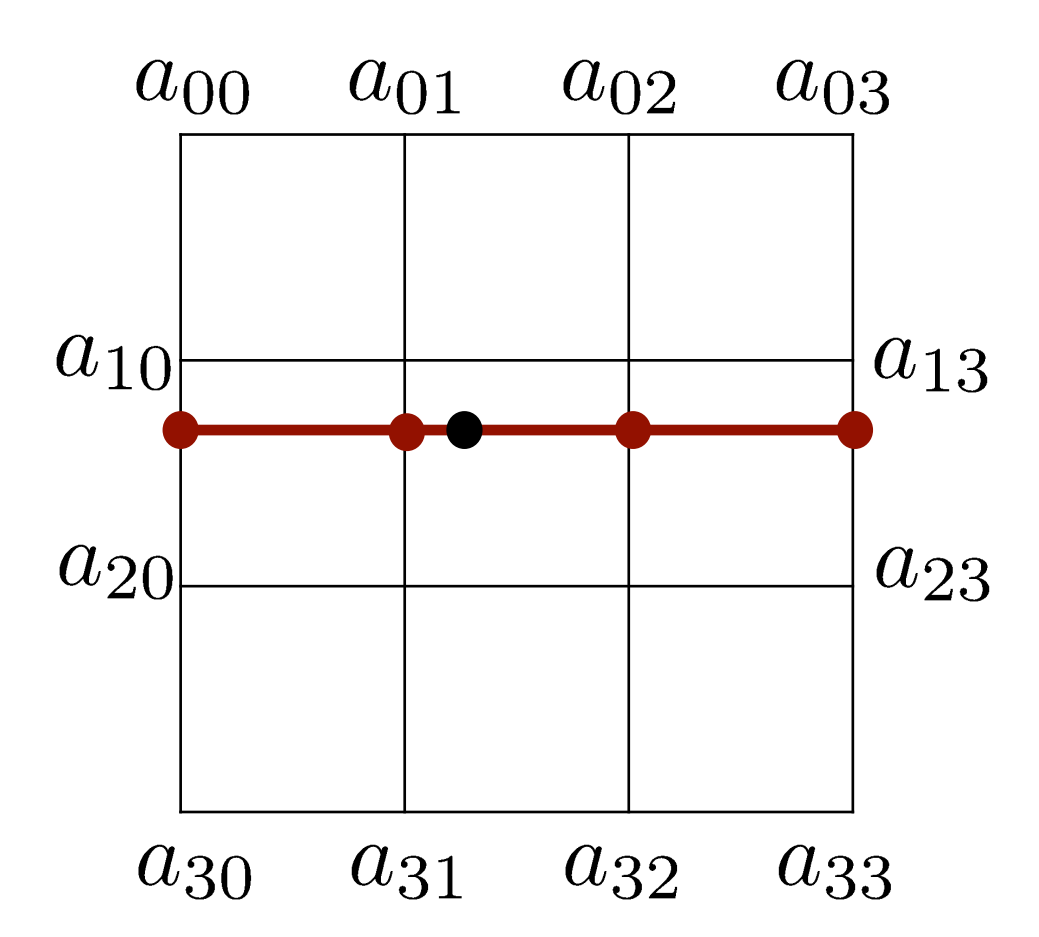

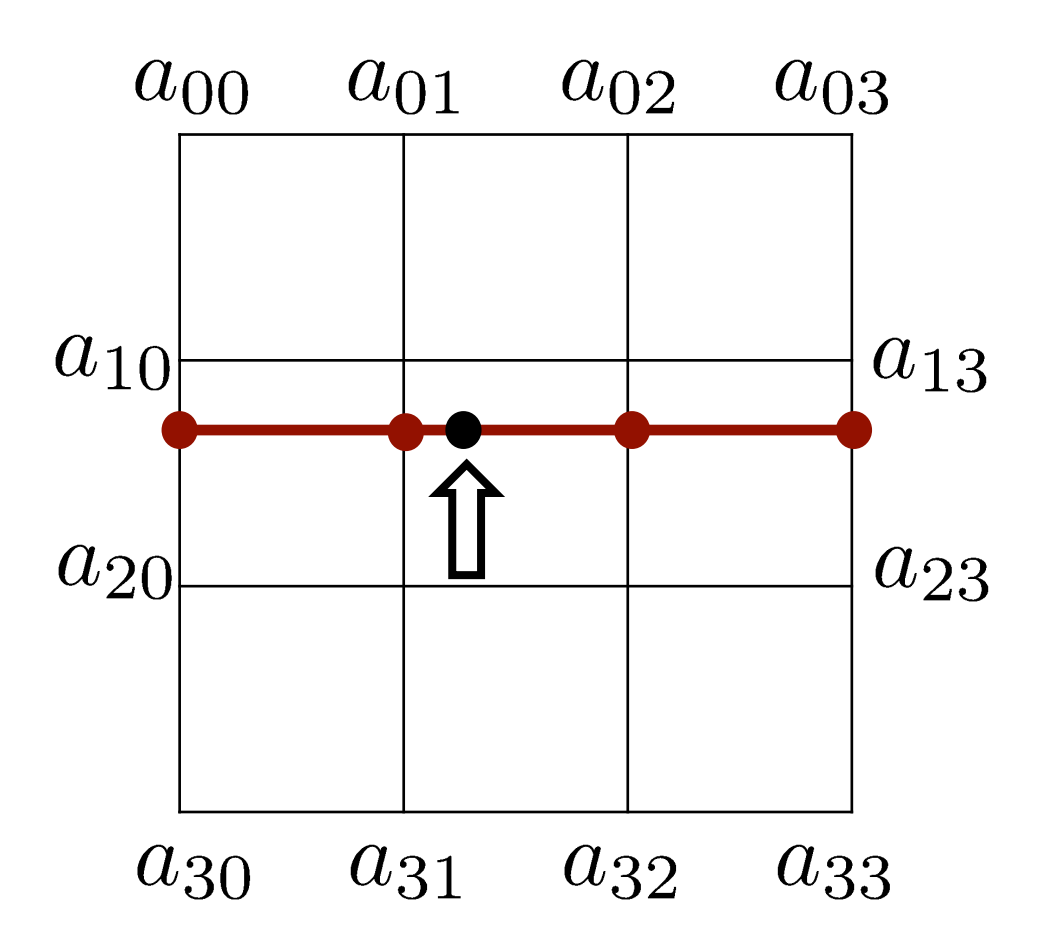

$$
z = \sum_{i \le 3} \sum_{j \le 3} c_{ij} \Delta x^i \, \Delta y^j
$$

- Result depends on 16 coefficients  $c_{ij}$
- Yields a cubic spline interpolation

#### **Interpolation Example**

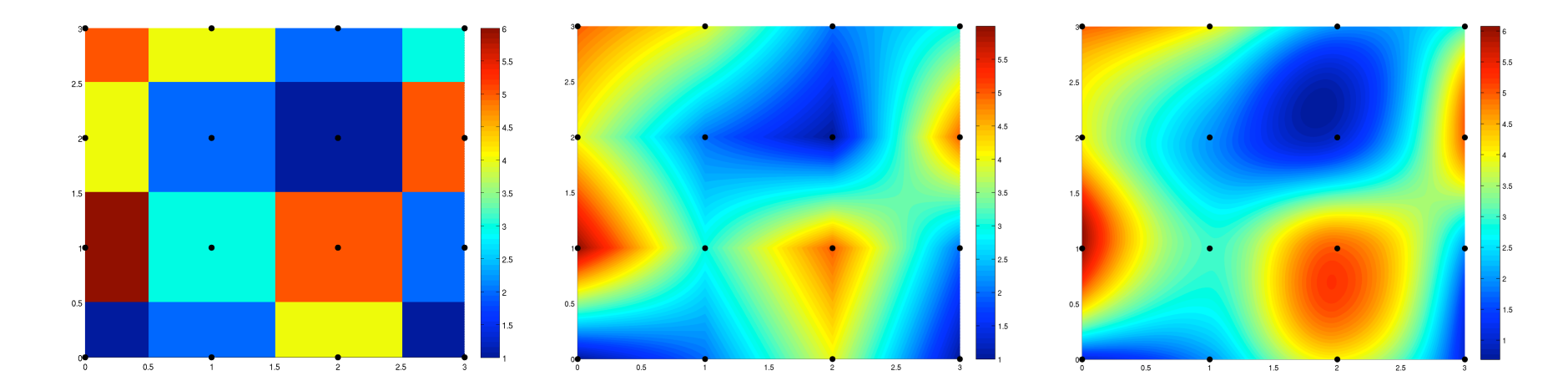

#### bilinear interpolation interpolation nearest neighbor

#### bicubic interpolation

Image courtesy: Wikipedia.org 35

## **Properties of the Individual Interpolation Methods**

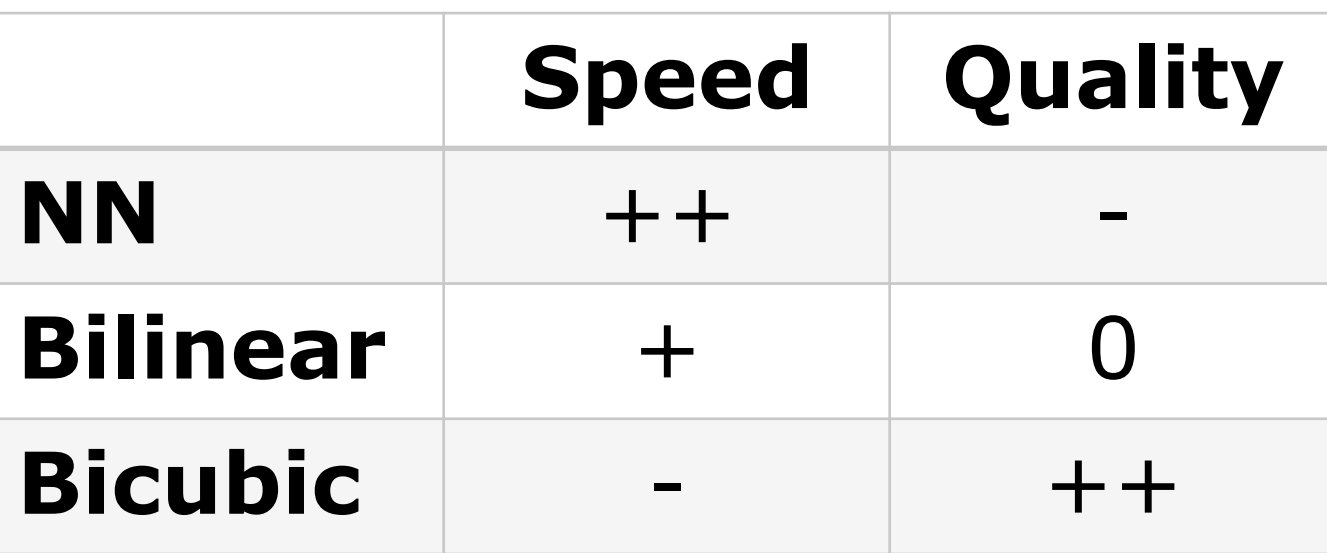
#### **Interpolation Example (NN)**

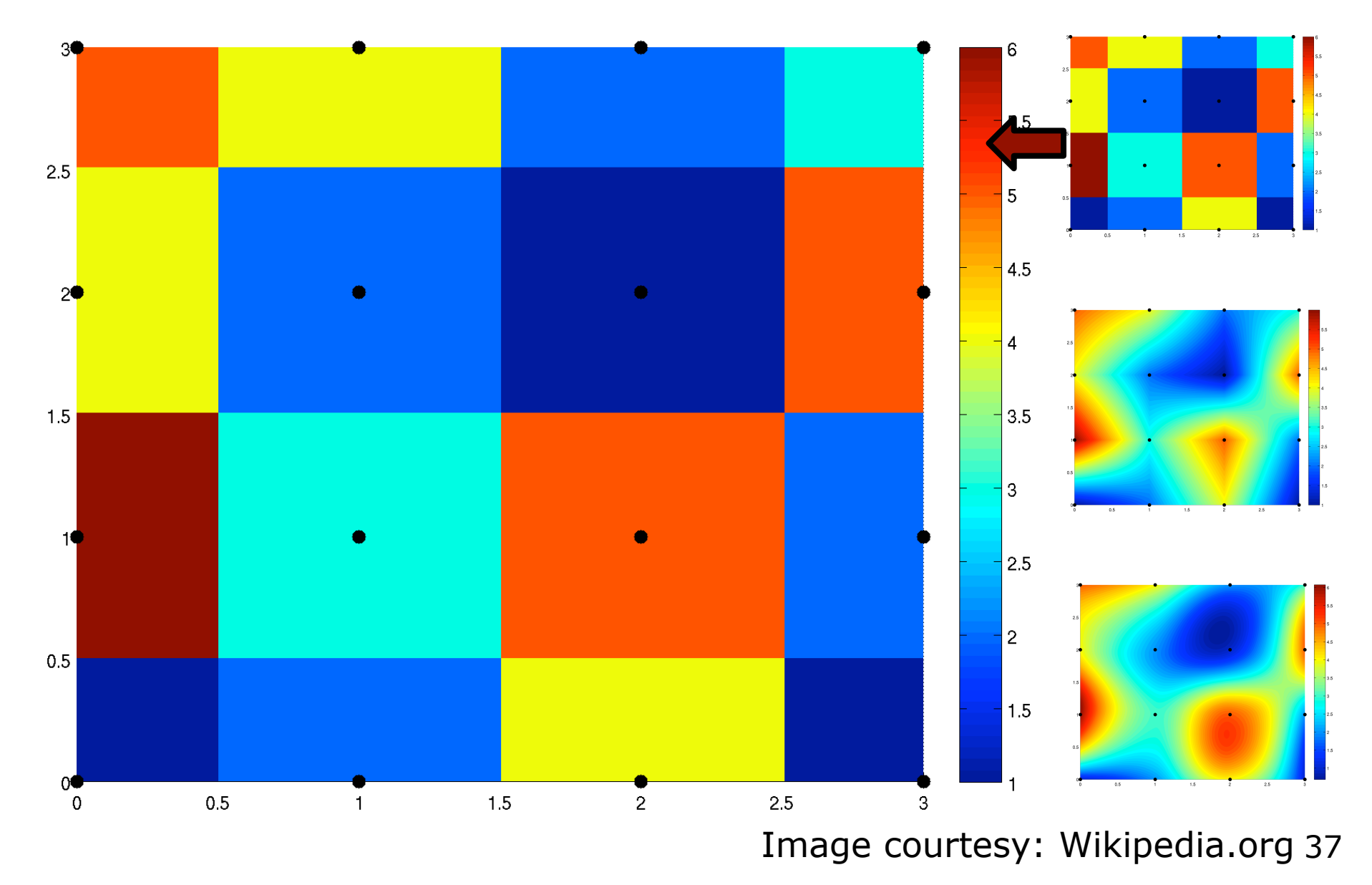

# **Interpolation Example (bilinear)**

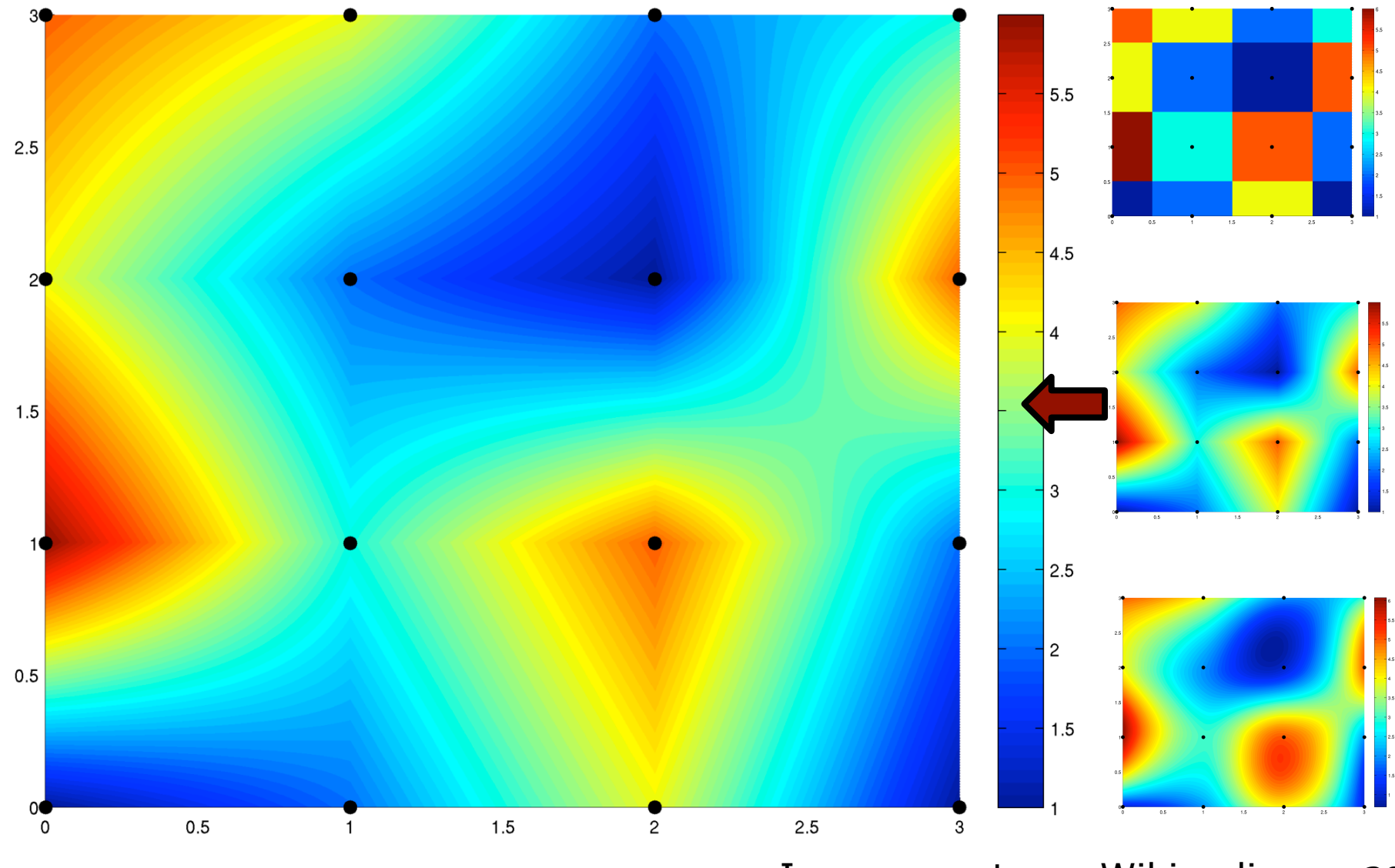

Image courtesy: Wikipedia.org 38

#### **Interpolation Example (bicubic)**

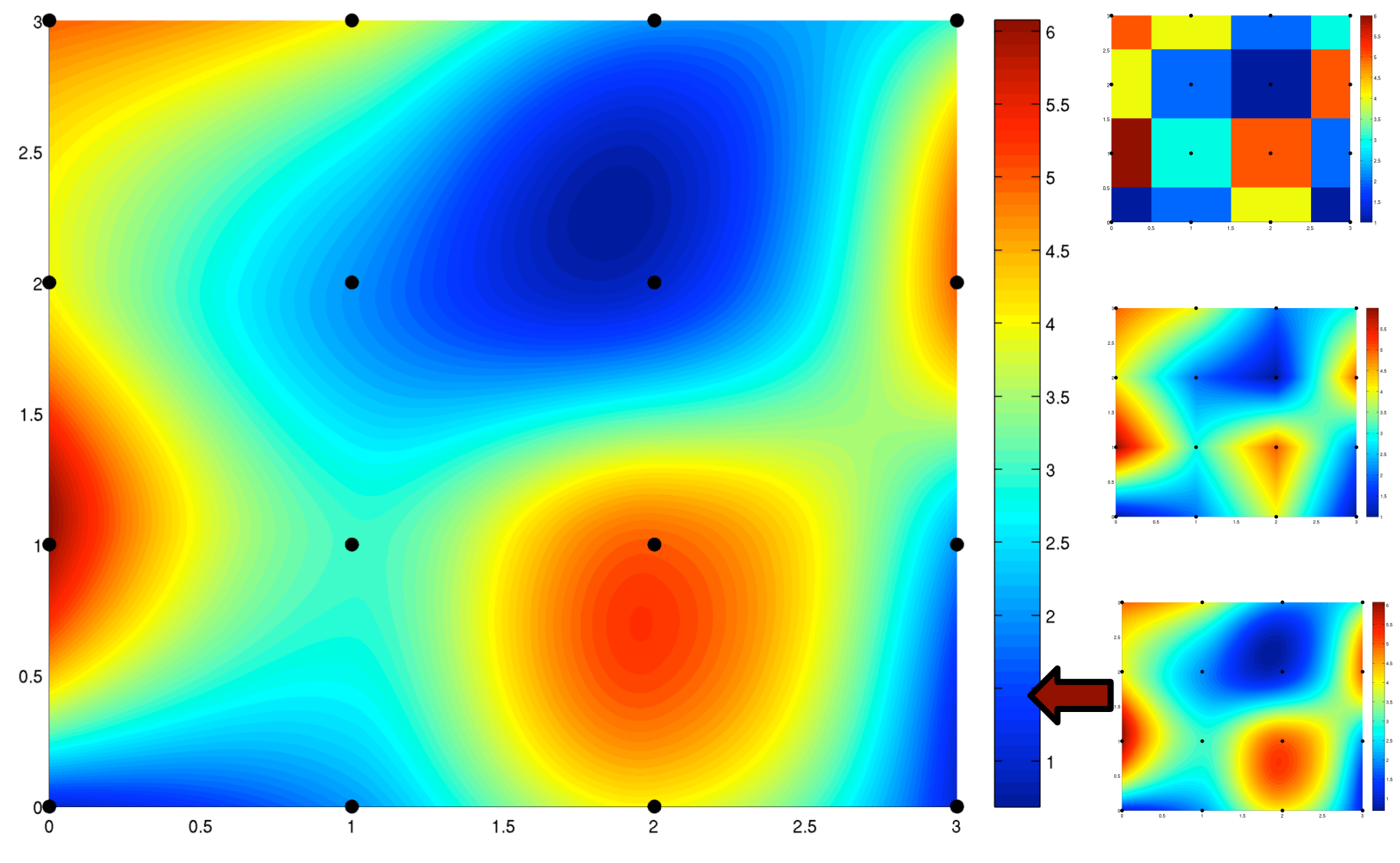

Image courtesy: Wikipedia.org 39

### **Example: Bilinear vs. Bicubic Interpolation**

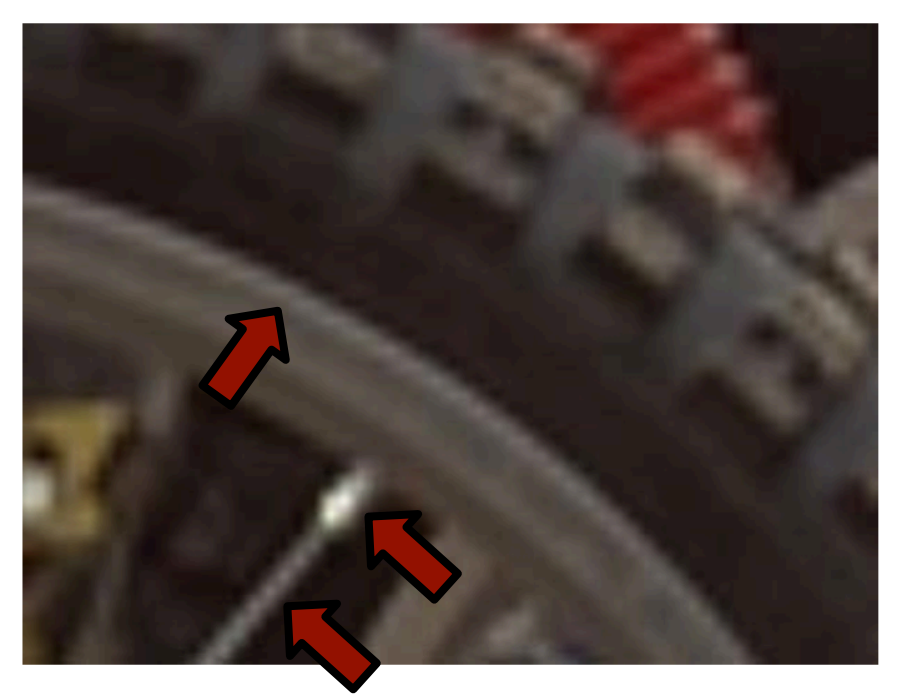

#### bilinear interpolation bicubic interpolation

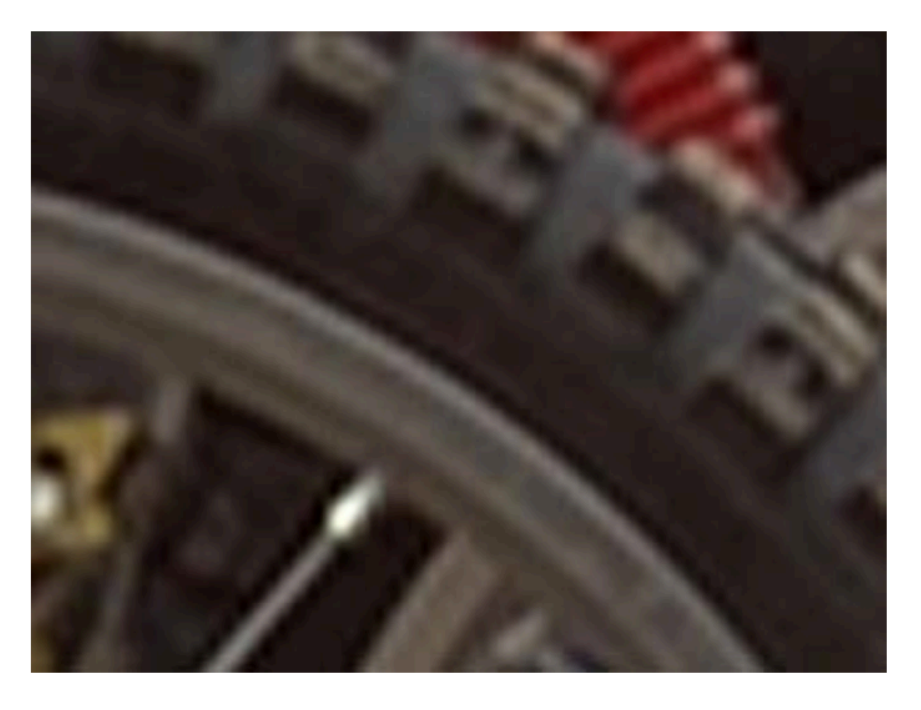

40 Image courtesy: Szeliski

### **Forward vs. Backward Warping**

#### **Mapping from the input to the output or from the output to the input image?**

#### **Forward warping:**

$$
\forall\;{}^{b}\bm{x}\quad\;{}^{a}\bm{x}=\;{}^{a}\bm{T}_b(\;{}^{b}\bm{x})
$$

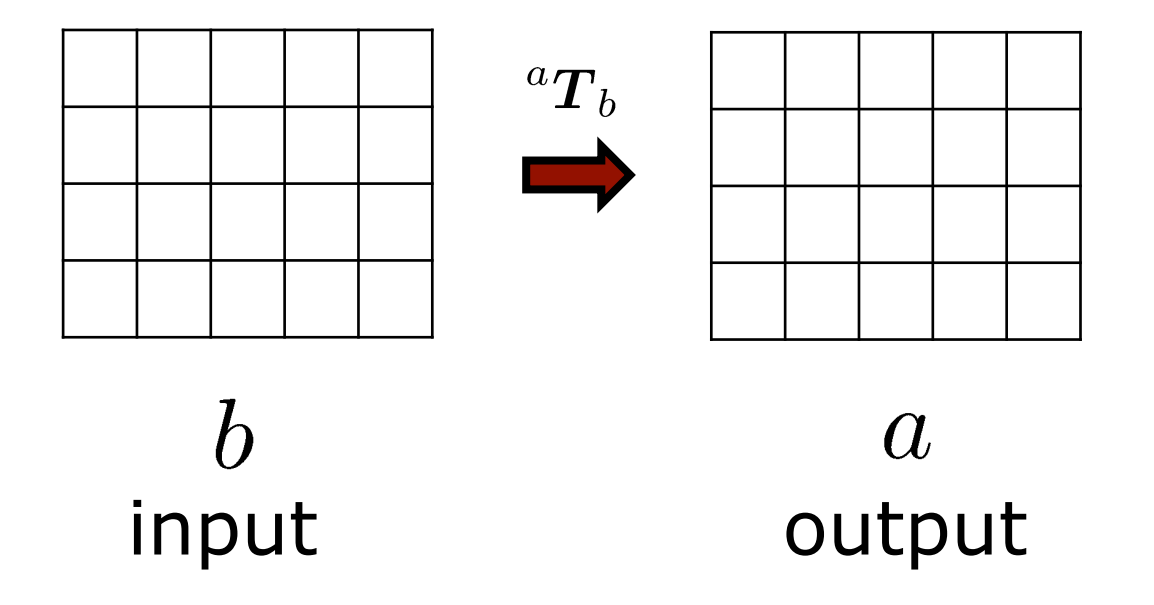

#### **Forward warping:**

$$
\forall\;{}^{b}\bm{x}\quad\;{}^{a}\bm{x}=\;{}^{a}\bm{T}_b(\;{}^{b}\bm{x})
$$

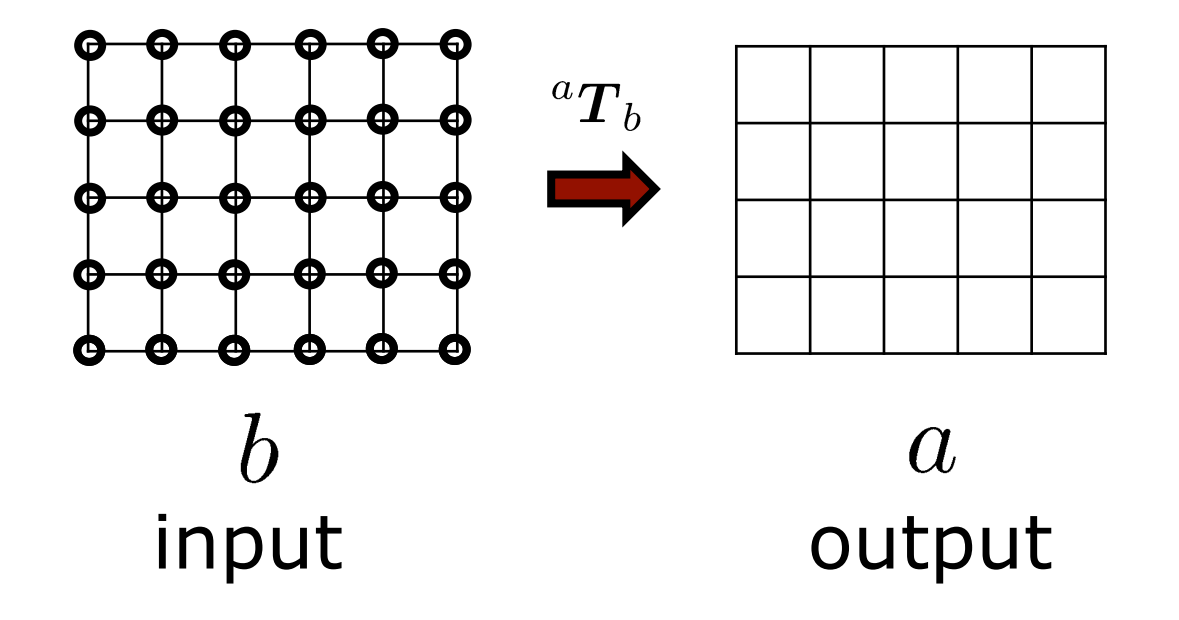

#### **Forward warping:**

$$
\forall\;{}^{b}\bm{x}\quad\;{}^{a}\bm{x}=\;{}^{a}\bm{T}_b(\;{}^{b}\bm{x})
$$

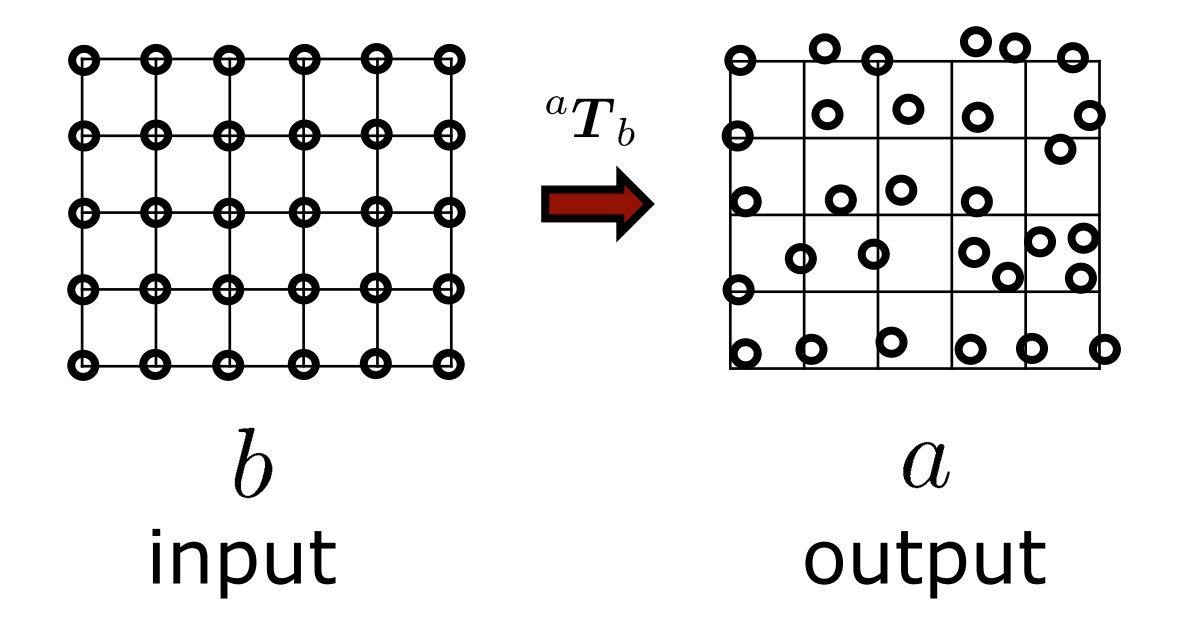

#### **Forward warping:**

$$
\forall\;{}^{b}\bm{x}\quad\;{}^{a}\bm{x}=\;{}^{a}\bm{T}_b(\;{}^{b}\bm{x})
$$

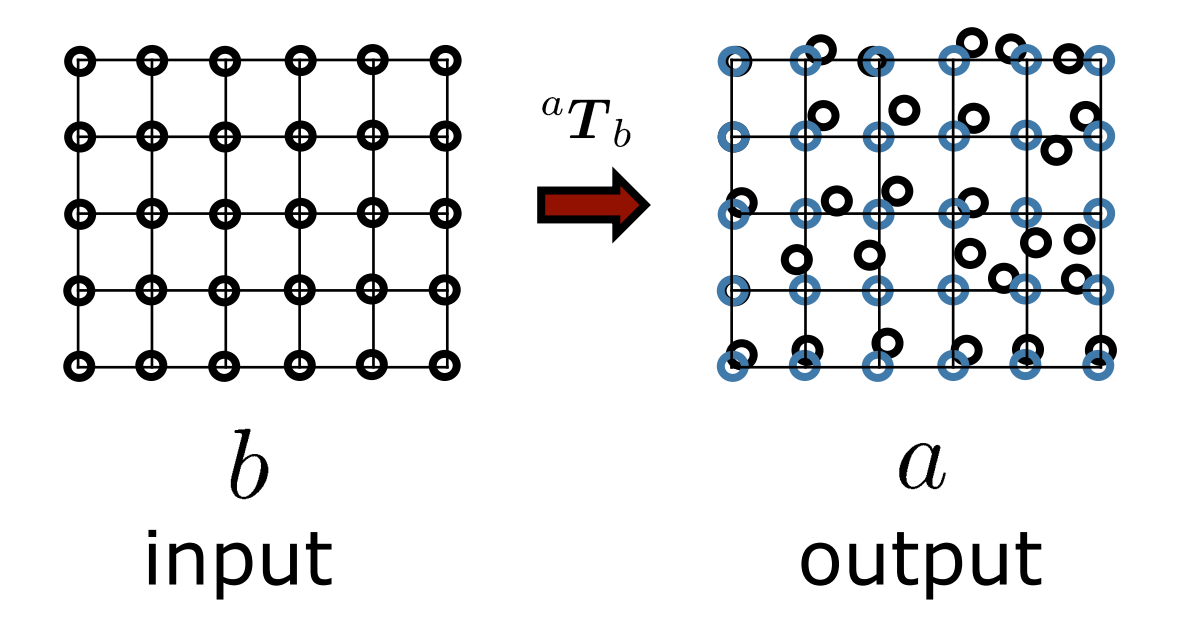

#### **Forward warping:**

Compute for every pixel in the input image  $b$  a value in the output  $a$ 

$$
\forall\;{}^{b}\bm{x}\quad \ \ ^a\bm{x}=\ ^a\bm{T}_b(\ ^b\bm{x})
$$

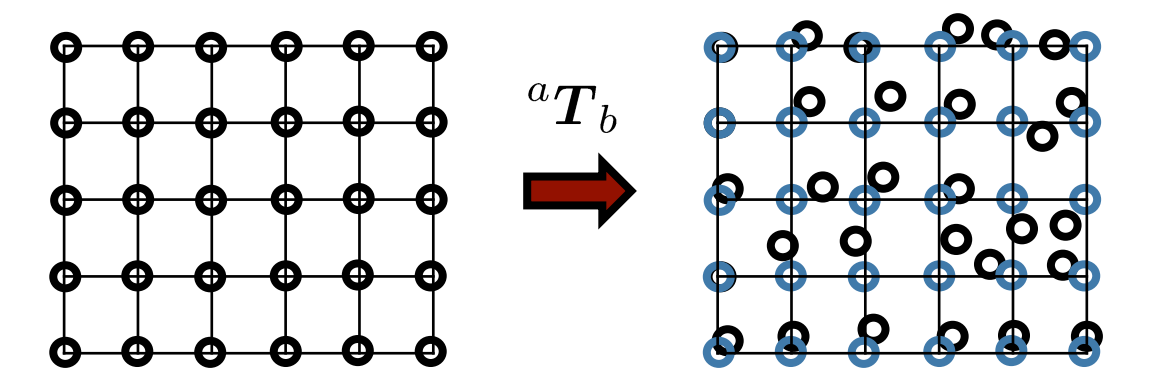

46 reconstruct the intensities at blue locations (**regular** grid) from the black ones (**irregular**)

#### **Inverse warping:**

Compute for every pixel in the output image  $a$  a value based on the input  $b$ 

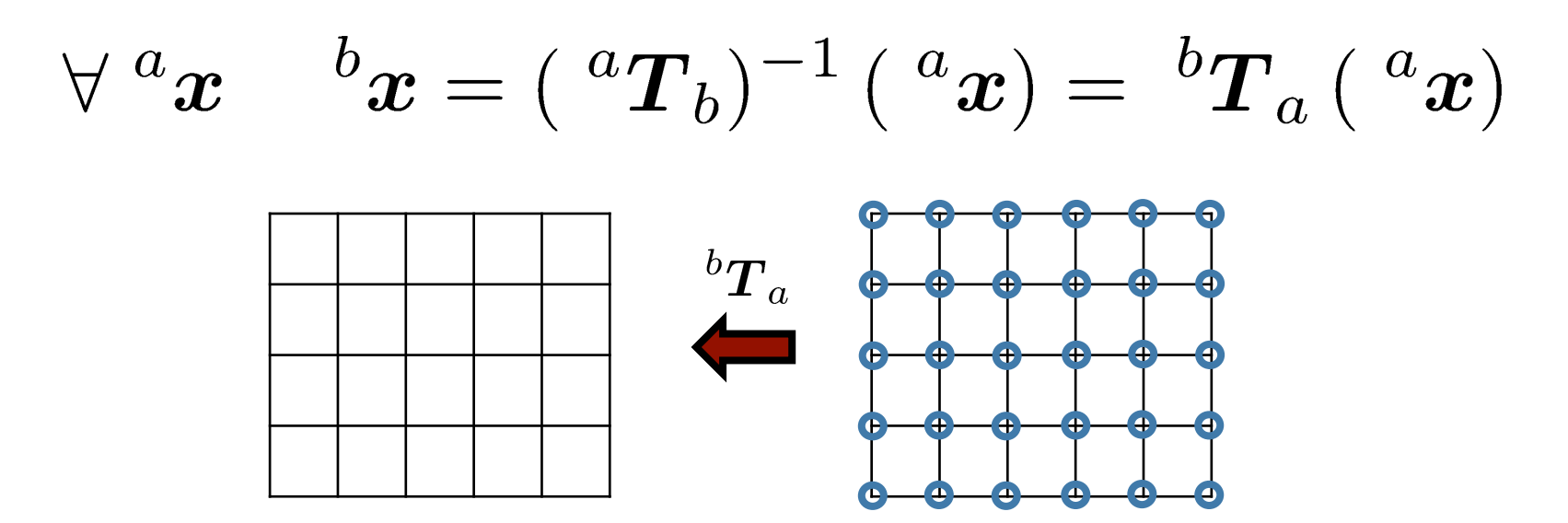

 $\bm{a}$ input output

#### **Inverse warping:**

Compute for every pixel in the output image  $a$  a value based on the input  $b$ 

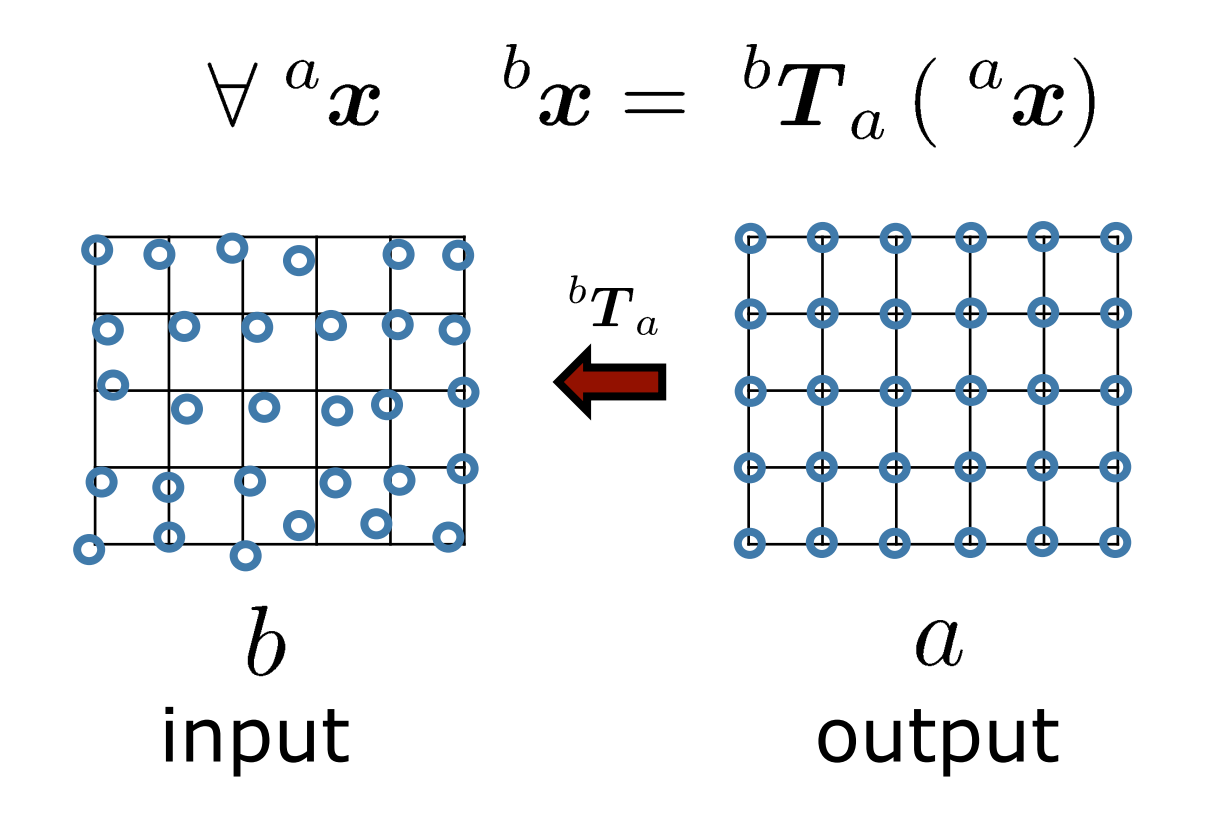

#### **Inverse warping:**

Compute for every pixel in the output image  $a$  a value based on the input  $b$ 

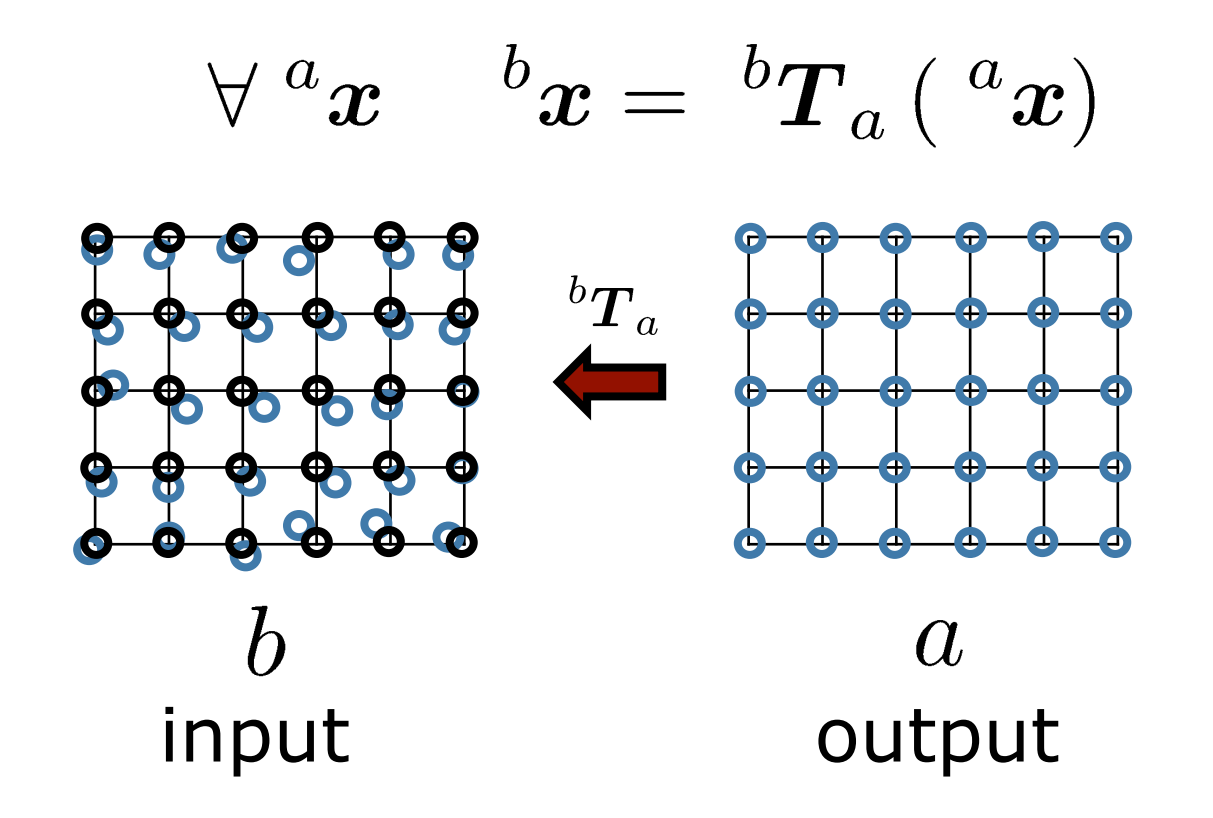

#### **Inverse warping:**

Compute for every pixel in the output image  $a$  a value based on the input  $b$ 

$$
\forall^{a}x \quad ^{b}x = \ ^{b}T_{a} \left( \ ^{a}x\right)
$$

50 reconstruct the intensities at blue locations (**irregular**) from the black ones (**regular grid**)

## **Resampling**

- The forward approach can lead to missing pixels in the output image
- § Inverse method allows for the direct application of bilin./cubic interpolation
- § **Always use inverse warping!**

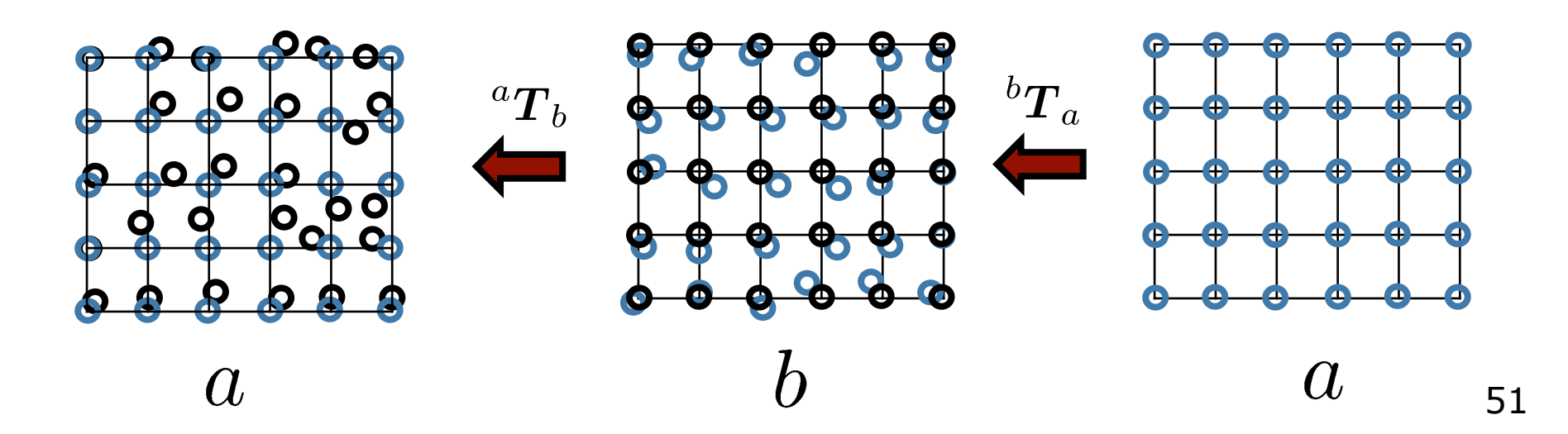

# **Resampling**

- The forward approach can lead to missing pixels in the output image
- § Inverse method allows for the direct application of bilin./cubic interpolation
- § **Always use inverse warping!**

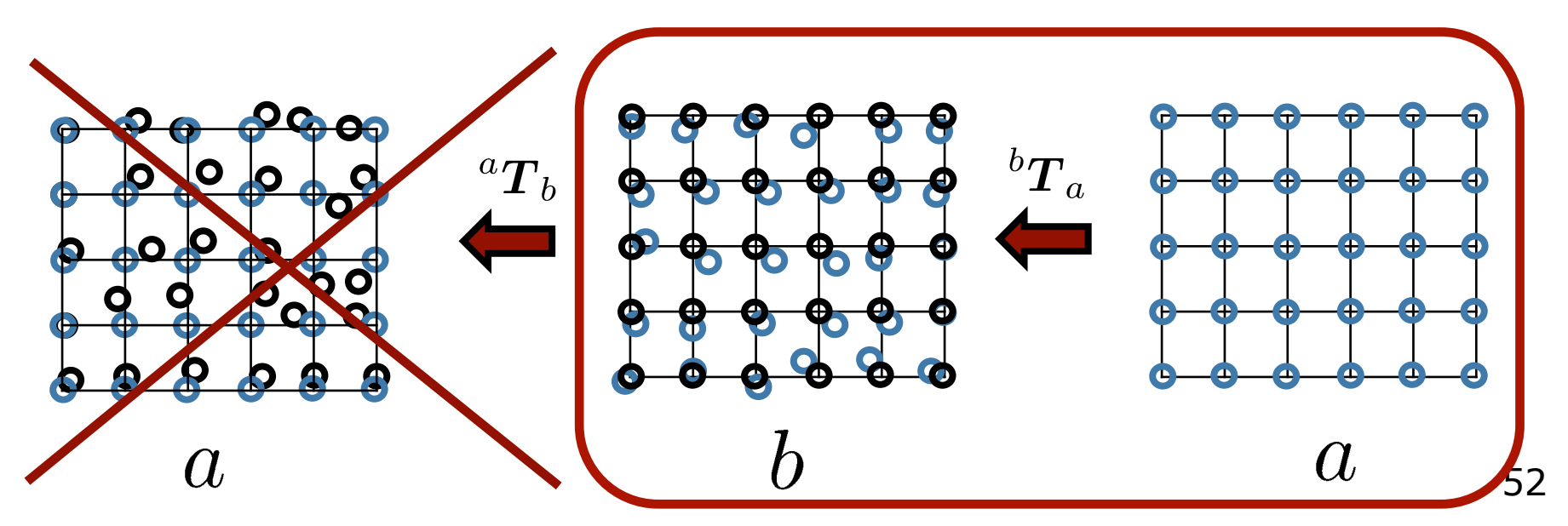

# **Complex Warping Example (1)**

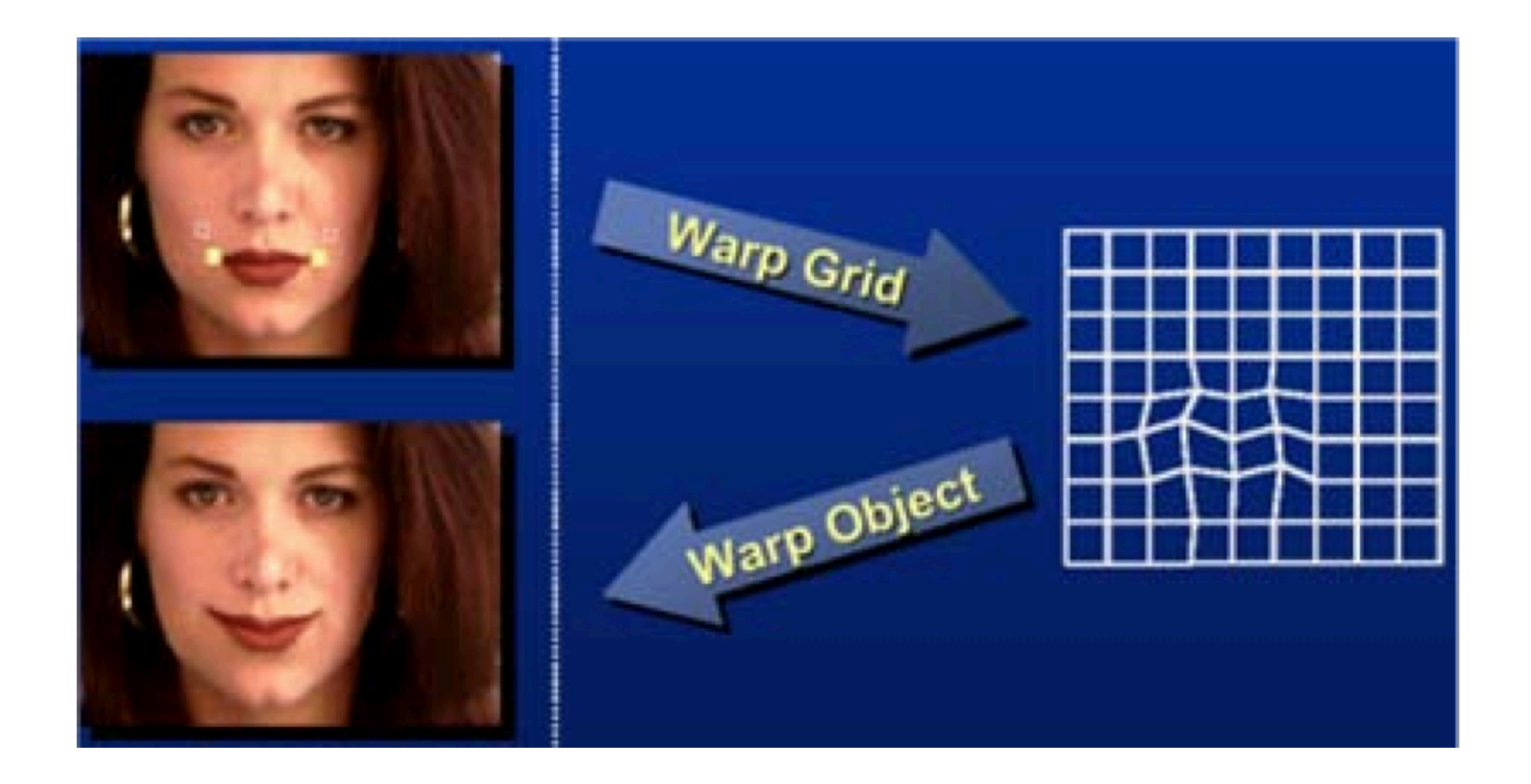

Image courtesy: Szeliski 53

# **Complex Warping Example (2)**

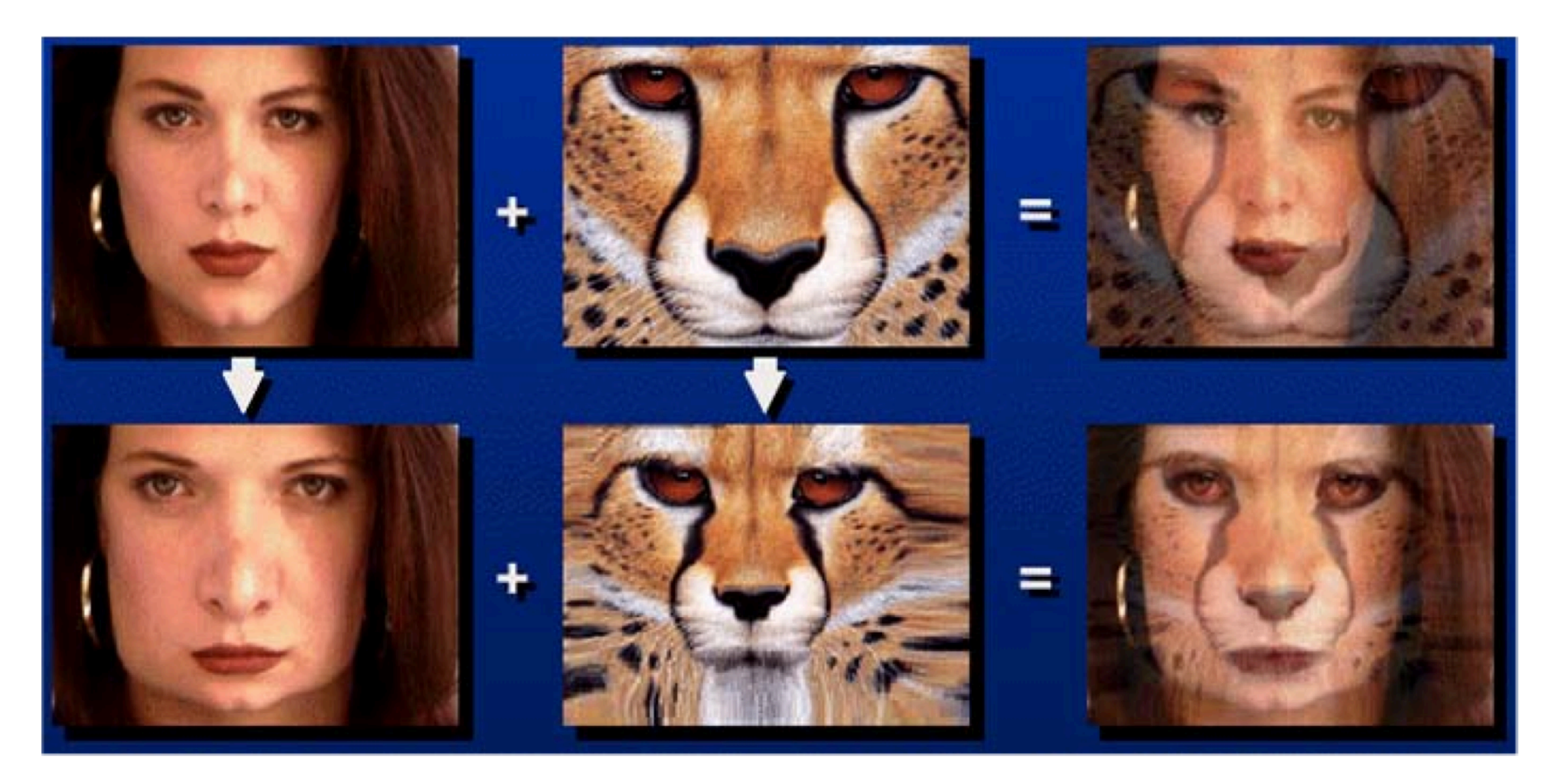

top: simple blending; bottom: warping and blending

Image courtesy: Szeliski 54

#### **Alignment for the Average Face**

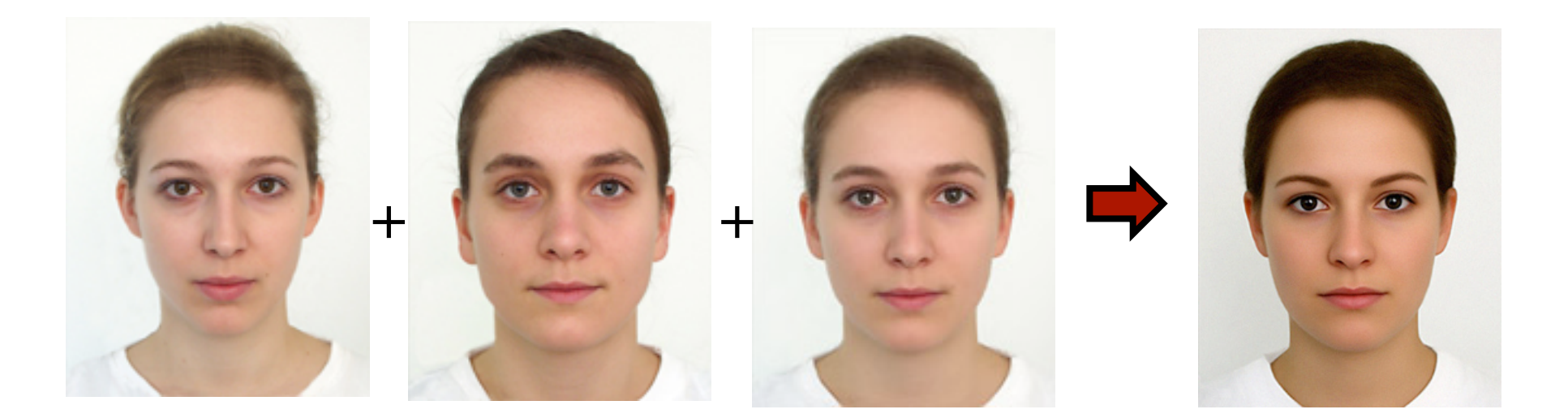

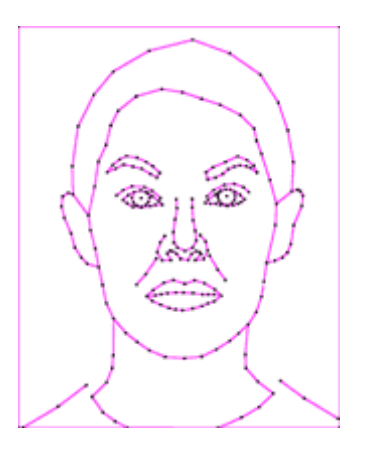

#### **Alignment for the Average Face**

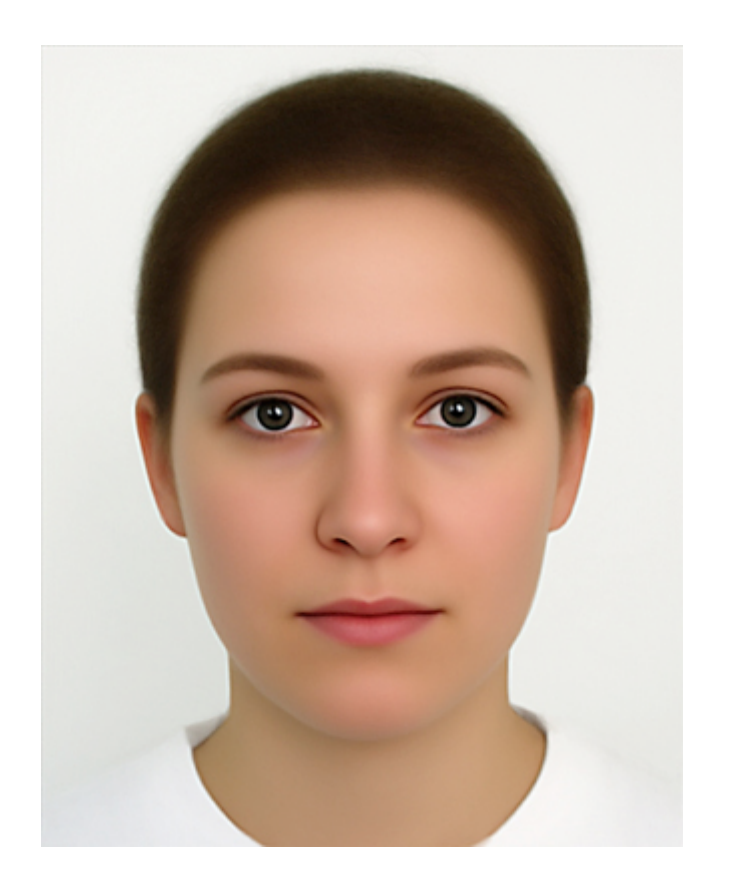

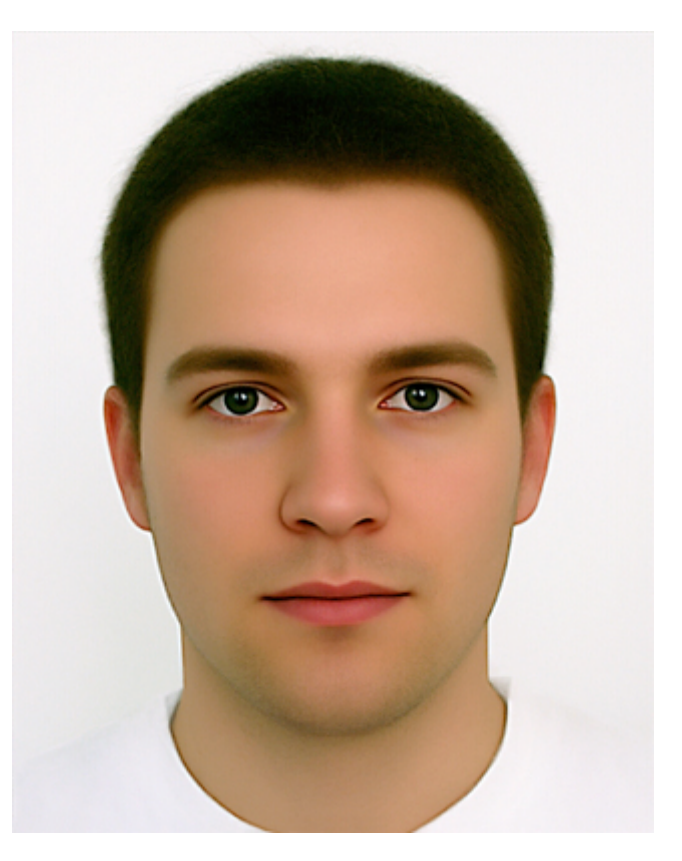

#### avg. female avg. male

See: http://www.beautycheck.de

# **Virtual Miss Germany (2002)**

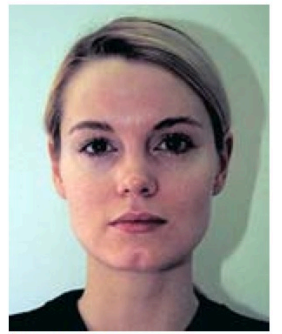

**Miss NRW** 

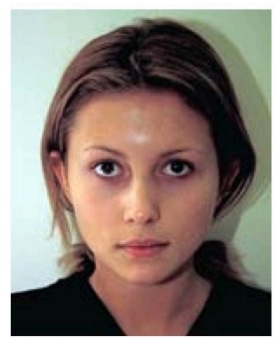

**Miss Bremen** 

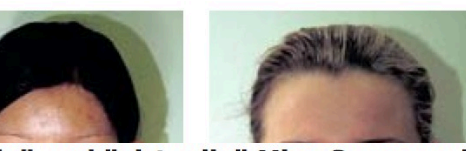

"Reale" und "virtuelle" Miss Germany im Vergleich:

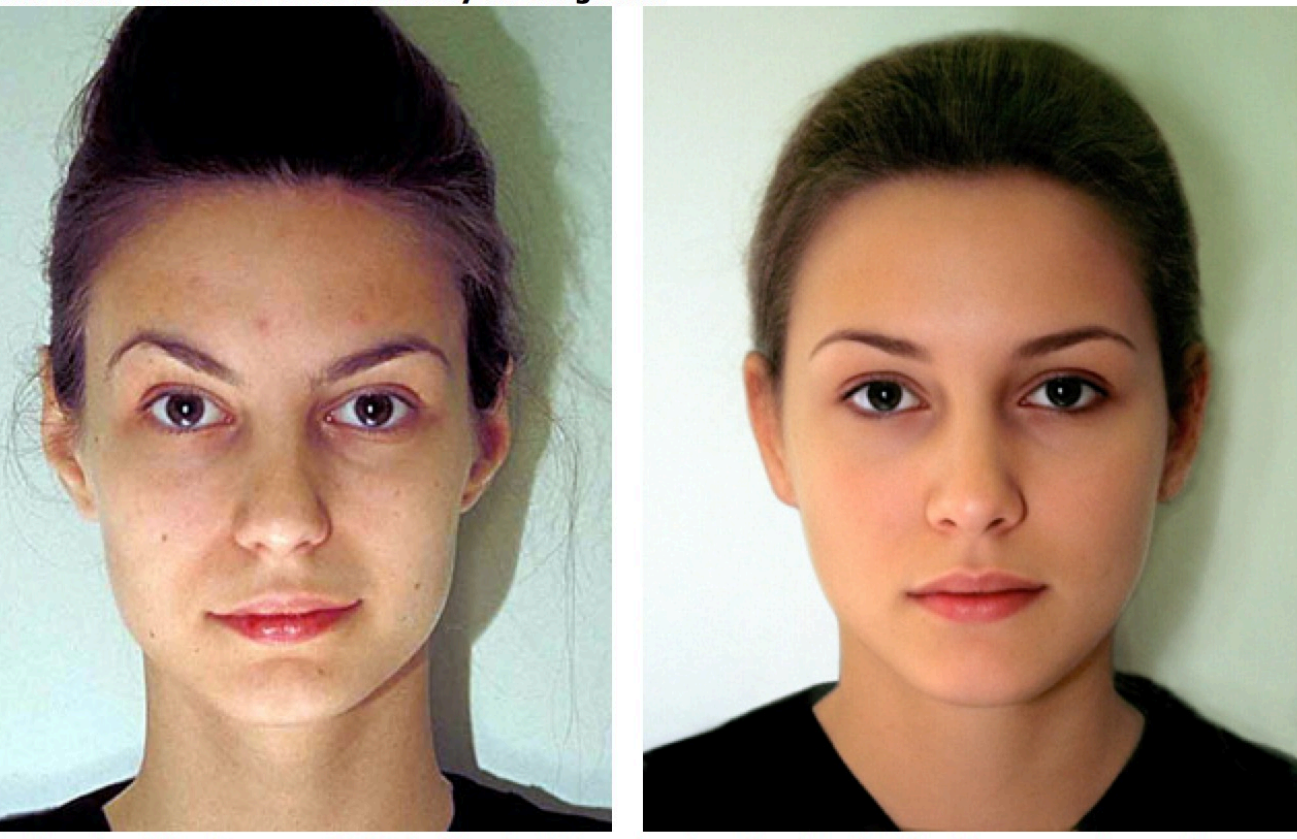

#### **Virtual Miss Germany (2007)**

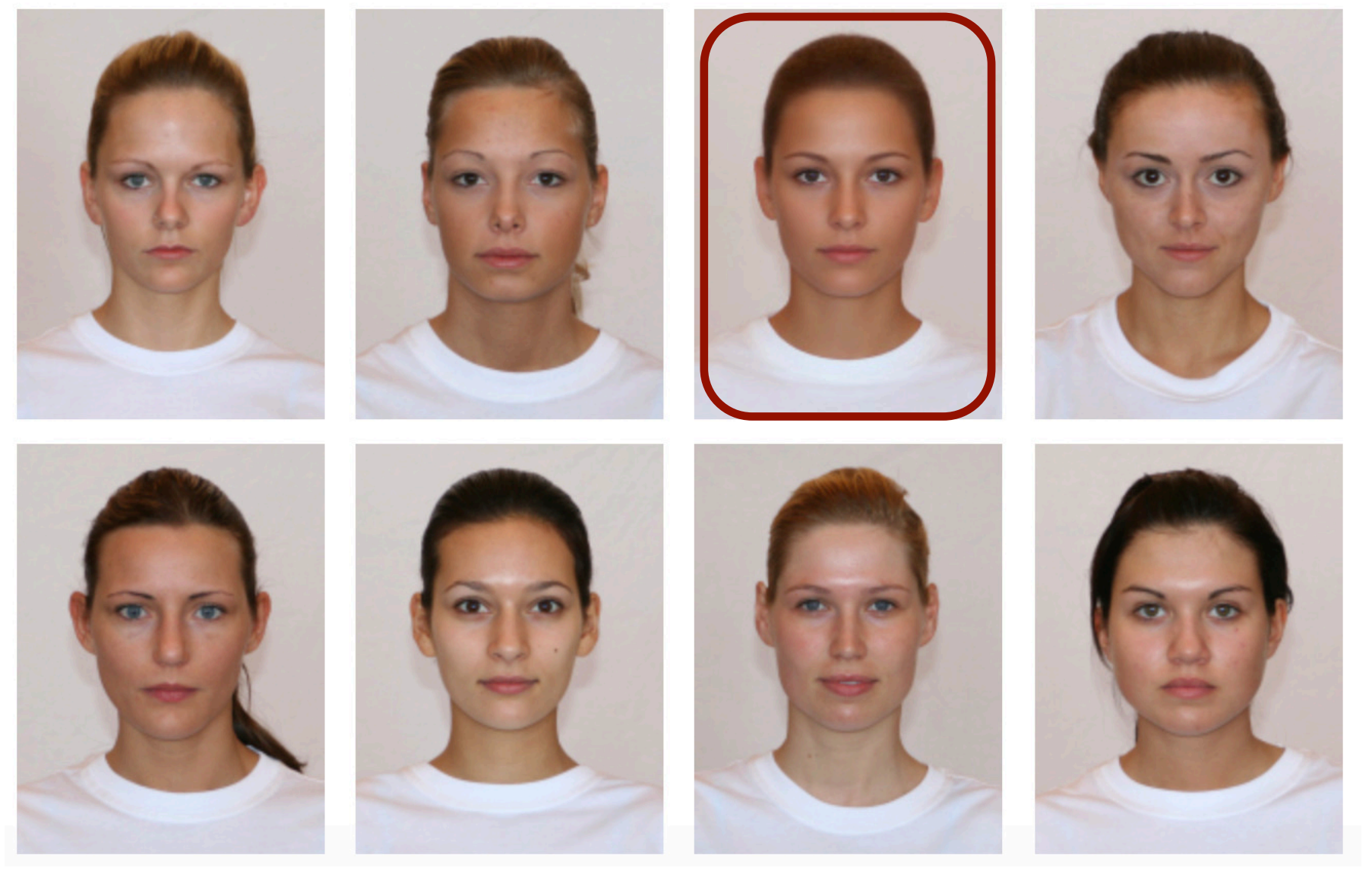

#### **Deriving a Beautiful Formula…**

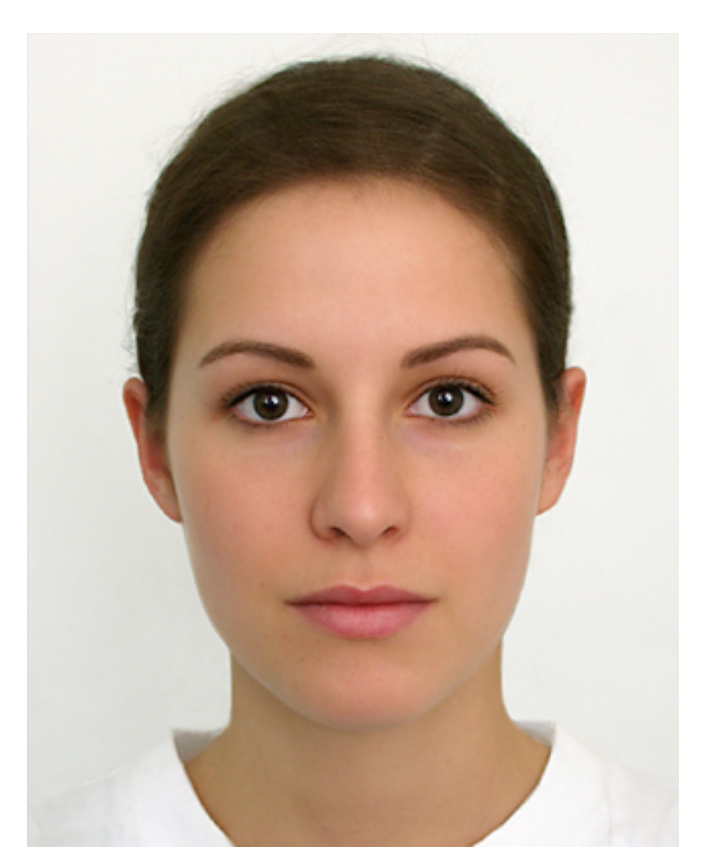

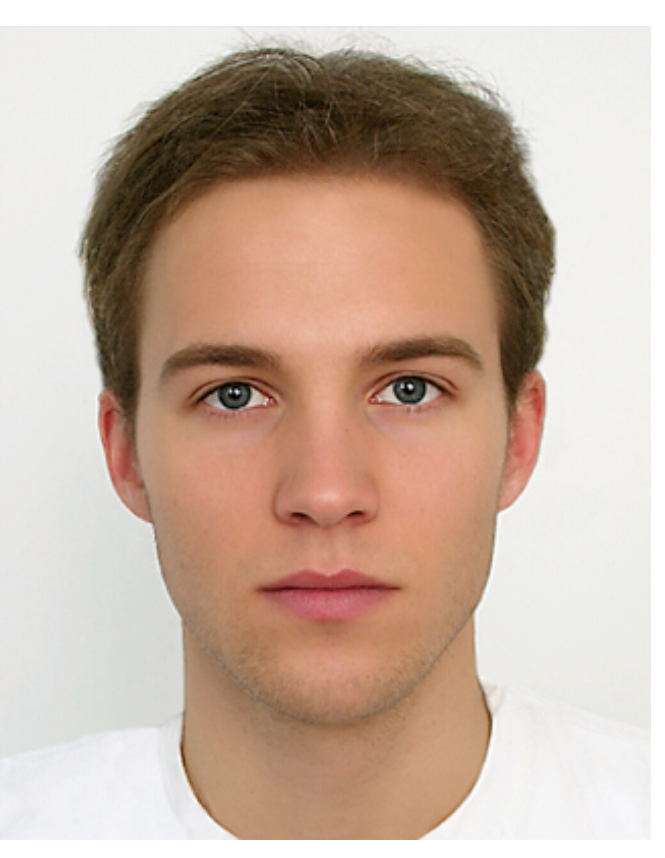

#### generated female generated male

See: http://www.beautycheck.de

# **Image Half-Sizing**

- This image is too big (to fit on the screen)
- § How can we reduce it?
- How to generate a half-sized version?

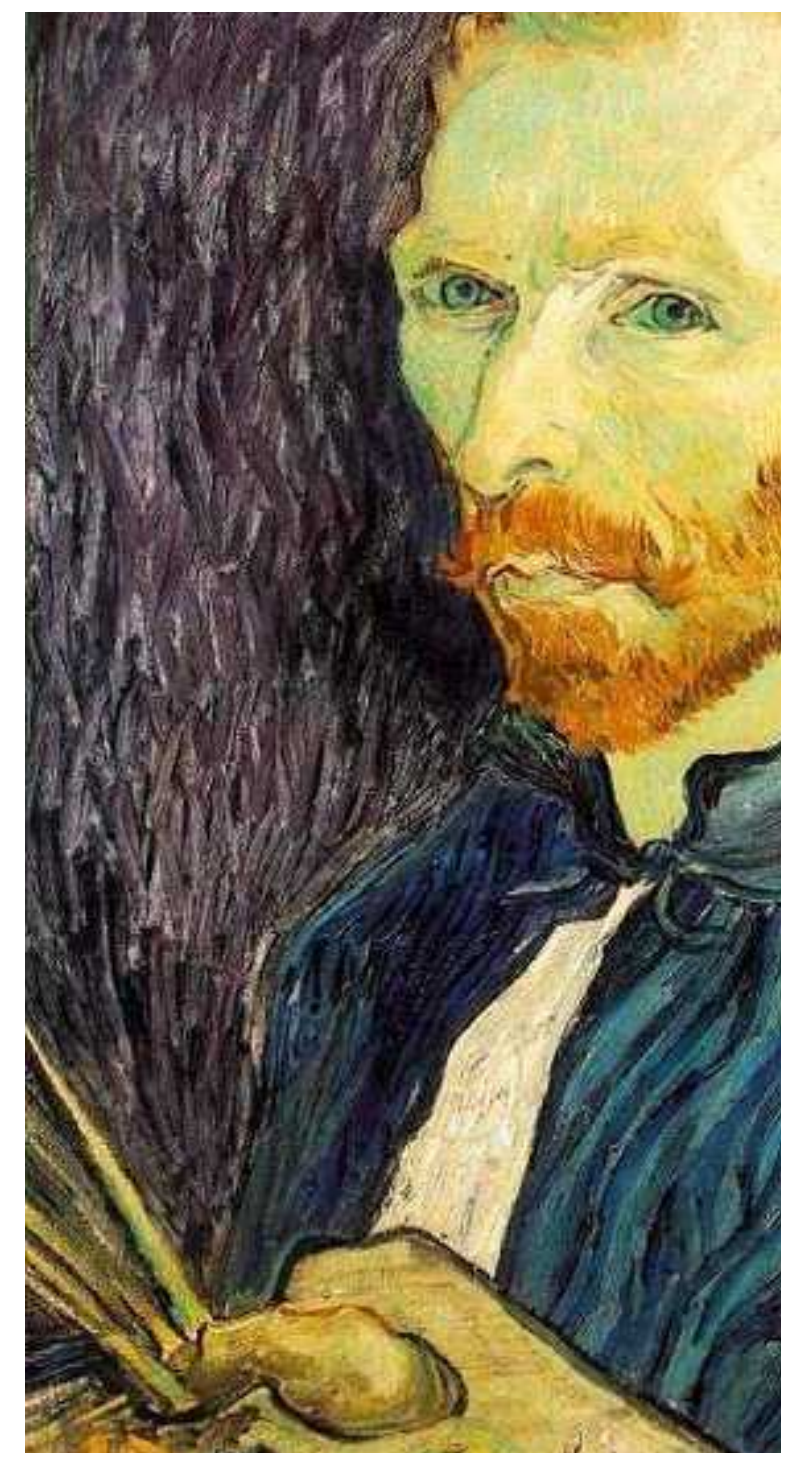

### **Image Half-Sizing**

- § This image is too big (to fit on the screen)
- § How can we reduce it?
- How to generate a half-sized version?

$$
\begin{bmatrix} a_x \\ a_y \end{bmatrix} = \begin{bmatrix} 0.5 & 0 \\ 0 & 0.5 \end{bmatrix}
$$

$$
\begin{bmatrix} b_x \\ b_y \end{bmatrix} = \begin{bmatrix} 2 & 0 \\ 0 & 2 \end{bmatrix}
$$
Side courtesy: Seitz

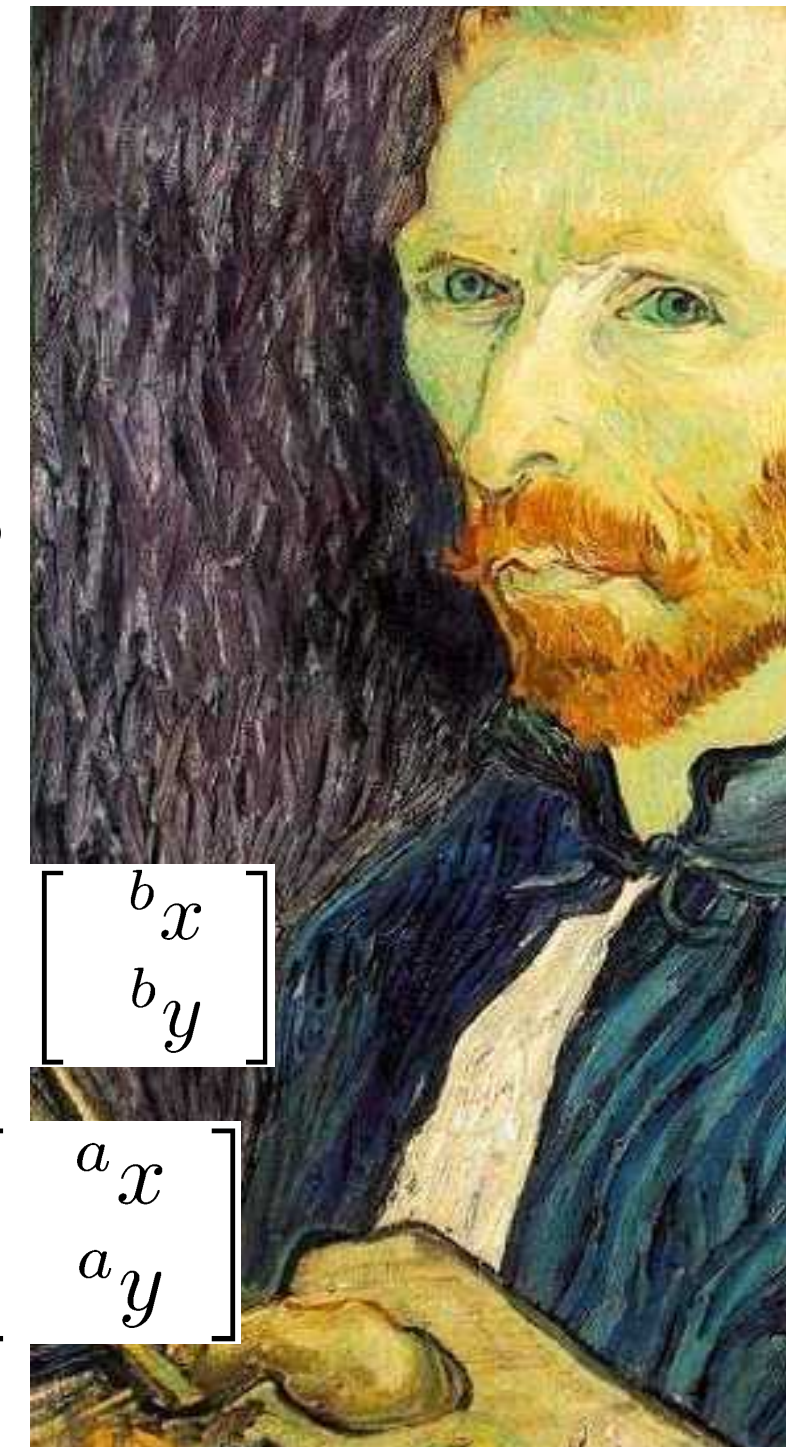

# **Image Subsampling**

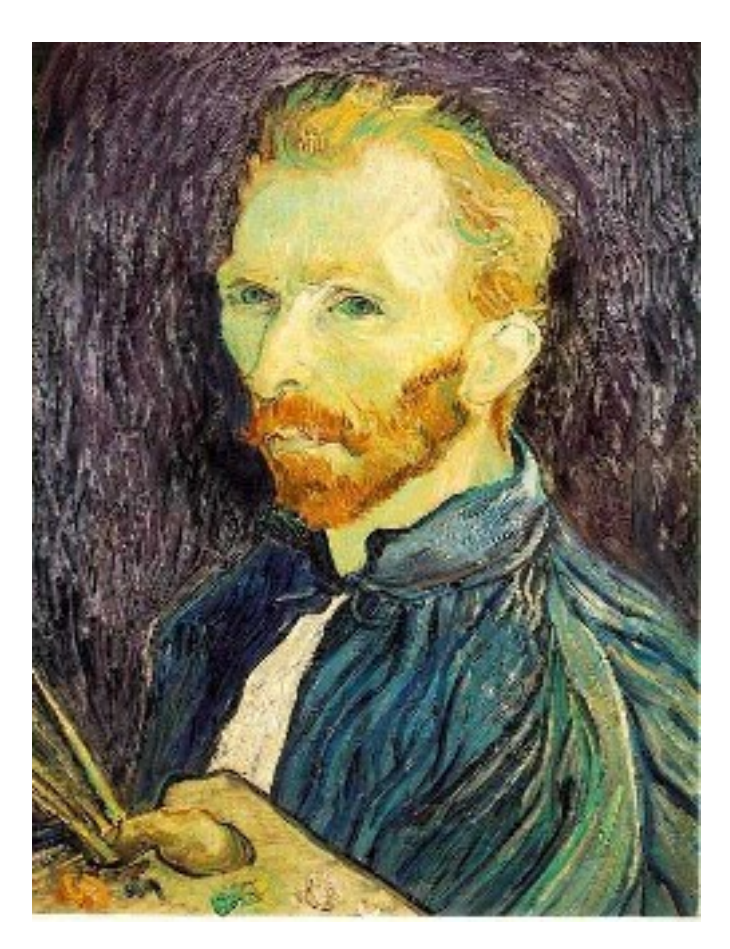

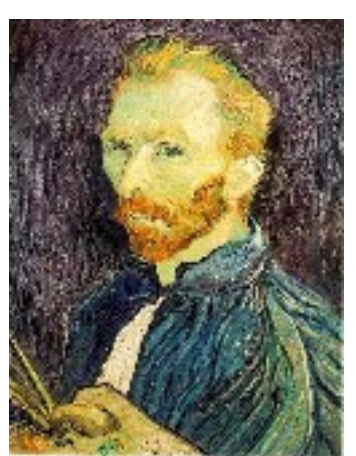

1/8

1/4

Throw away every other row and column to create a half-sized image.

> 62 Slide courtesy: Seitz

#### **Image Subsampling**

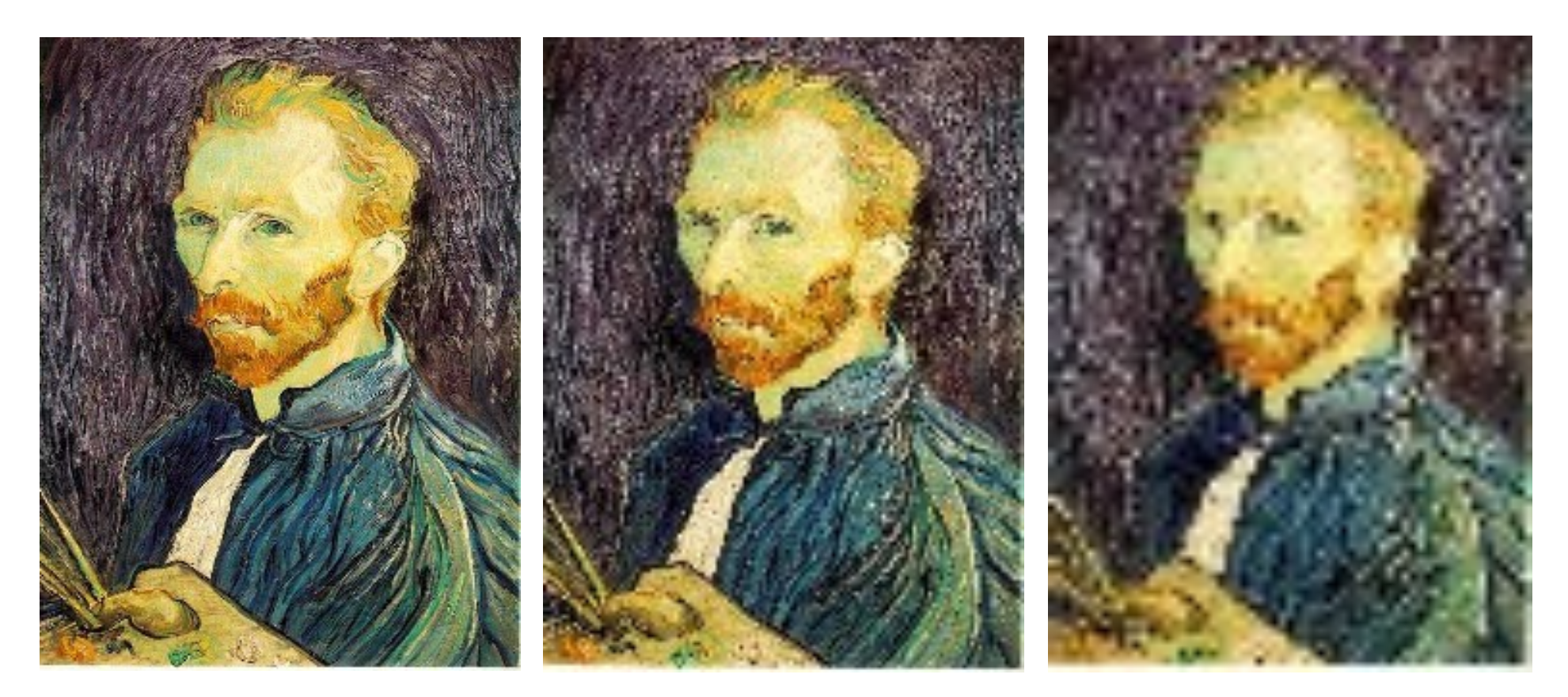

1/4  $(2x \text{ zoom})$  1/8  $(4x \text{ zoom})$ **Simple subsampling**  $\Rightarrow$  **aliasing artifacts** 1/2

> 63 Slide courtesy: Seitz

# **Apply a Binomial Filter Before Subsampling**

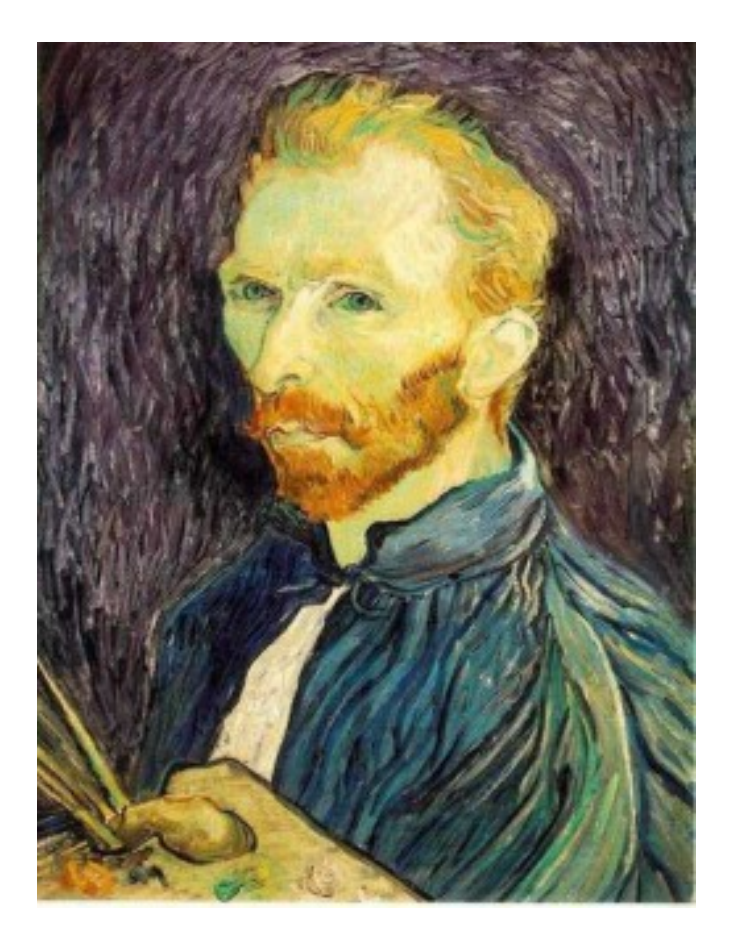

Binomial & 1/2

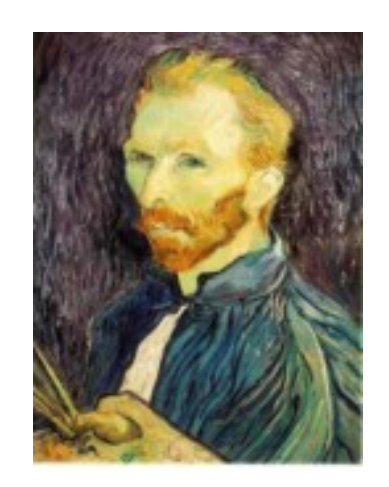

B & 1/4

64 Slide courtesy: Seitz

B & 1/8

# **Subsampling with Binomial Pre-Filtering**

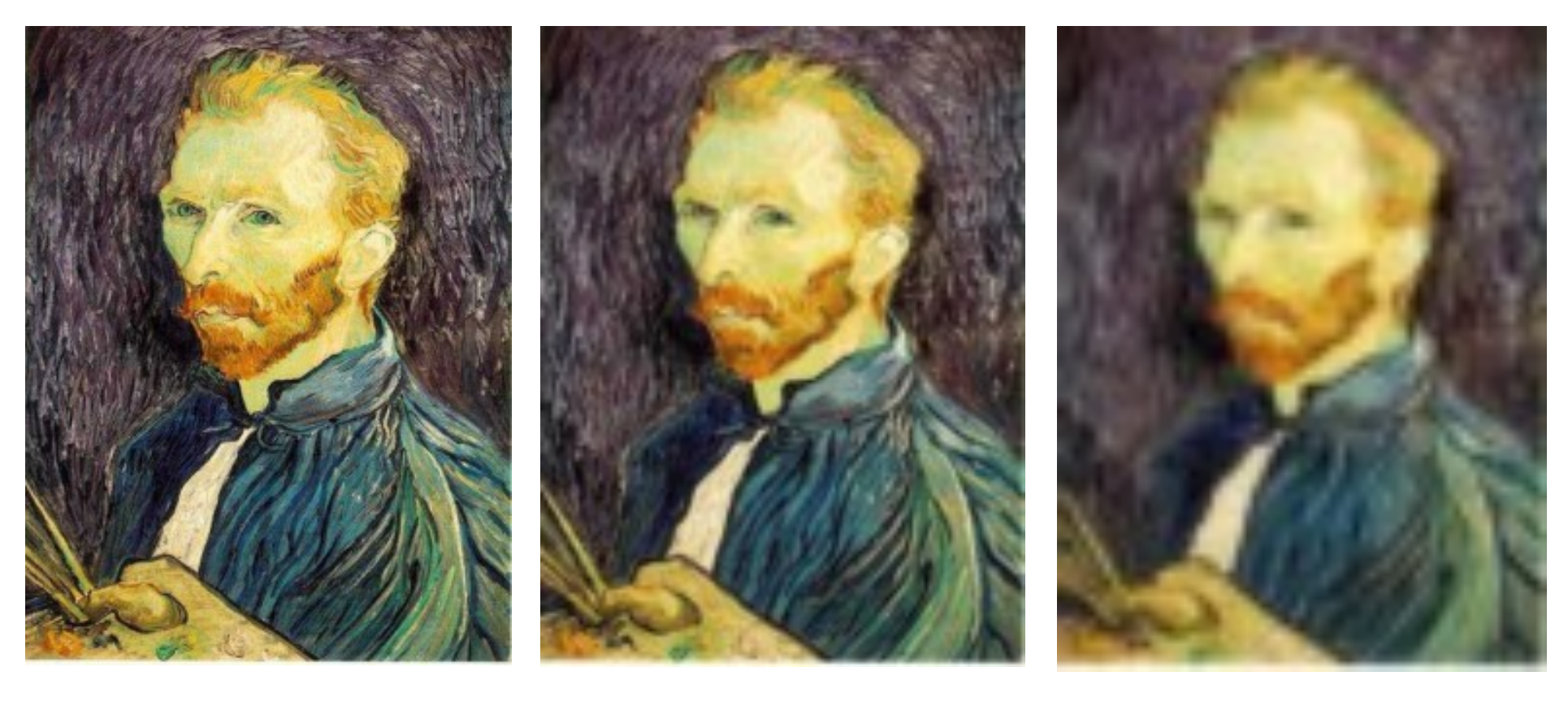

Binomial & 1/2 Binomial & 1/4 Binomial & 1/8

65 Slide courtesy: Seitz

### **Compare with...**

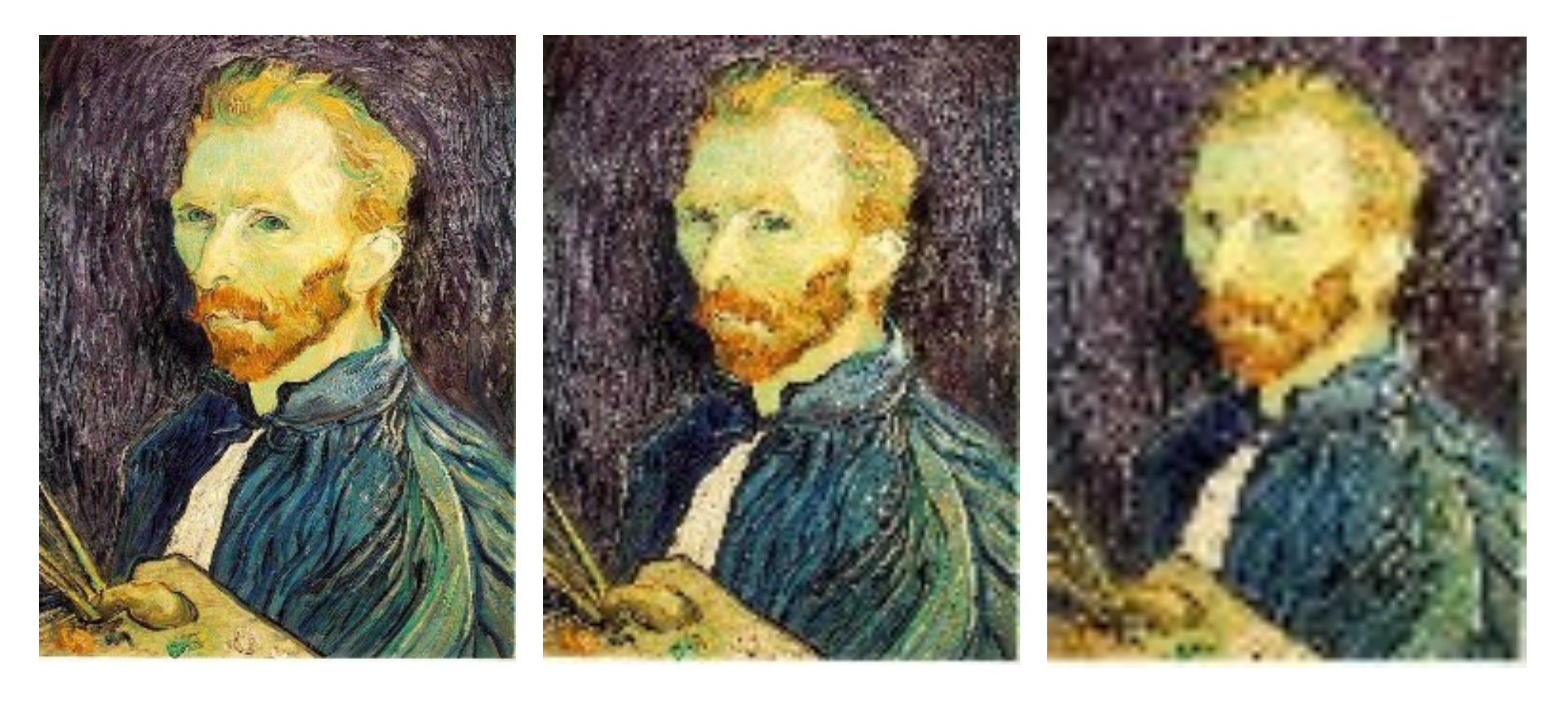

1/2 1/4 (2x zoom) 1/8 (4x zoom)

66 Slide courtesy: Seitz

# **Why is a Smoothing Step Needed?**

- § Simple subsampling results in aliasing and loosing details
- § Smoothing combines pixel information from neighboring pixels

$$
B_2^{(2)} = \frac{1}{16} \left[ \begin{array}{rrr} 1 & 2 & 1 \\ 2 & \frac{4}{2} & 2 \\ 1 & 2 & 1 \end{array} \right]
$$

# **How Much Smoothing is Needed?**

- Depends on the kernel
- Depends on the width of the kernel
- Depends on the scale of the transformation

#### **Kernel Width**

• Width of a kernel is given by its standard deviation:

$$
\sigma = \left(\sum_i i^2 \ w(i)\right)^{\frac{1}{2}}
$$

§ For the box and Gaussian filter

$$
\sigma_{\boldsymbol{R}_n} = \left(\frac{n^2 - 1}{12}\right)^{\frac{1}{2}} \qquad \sigma_{\boldsymbol{B}_n} = \left(\frac{n}{4}\right)^{\frac{1}{2}}
$$

#### **Widths for Box and Binomial Filter**

 $\sigma_{R_n} = \left(\frac{n^2 - 1}{12}\right)^{\frac{1}{2}}$   $\sigma_{B_n} = \left(\frac{n}{4}\right)^{\frac{1}{2}}$ <br>
1 2 3 4 5 7 8 9<br>
- 0.50 0.82 1.12 1.41 2.00 2.29 2.58 16 4.61  ${}^{\sigma}\!R_{\scriptscriptstyle\eta}$ 0.87 1.00  $1.12$ 1.41  ${}^{\sigma}B$  $0.5$ 0.71 1.32 1.50 2.00

# **Scale of a Transformation**

**• Average local scale of a transformation** 

 $\boldsymbol{T}(\boldsymbol{x}) = [T_x(\boldsymbol{x}), T_y(\boldsymbol{x})]^\mathsf{T}$ 

**•** is given by

$$
m=\sqrt{\frac{1}{2}\left\Vert \frac{\partial \boldsymbol{T}}{\partial \boldsymbol{x}}\right\Vert ^{2}}
$$

§ with

$$
\frac{1}{2} \left| \left| \frac{\partial T}{\partial x} \right| \right|^2 = \frac{1}{2} \left( \left( \frac{\partial T_x}{\partial x} \right)^2 + \left( \frac{\partial T_x}{\partial y} \right)^2 + \left( \frac{\partial T_y}{\partial x} \right)^2 + \left( \frac{\partial T_y}{\partial y} \right)^2 \right)
$$

#### **Scale Example**

§ Consider the transformation

$$
\left[\begin{array}{c} T_x \\ T_y \end{array}\right] = \left[\begin{array}{cc} 2 & 0 \\ 0 & 4 \end{array}\right] \left[\begin{array}{c} x \\ y \end{array}\right] + \left[\begin{array}{c} 3 \\ 2 \end{array}\right]
$$

**• which yields a scale of** 

$$
m = \sqrt{\frac{1}{2} \left( 2^2 + 0^2 + 0^2 + 4^2 \right)} = \sqrt{\frac{1}{2} \cdot 20} \approx 3.16
$$

$$
\left( \left( \frac{\partial T_x}{\partial x} \right)^2 + \left( \frac{\partial T_x}{\partial y} \right)^2 + \left( \frac{\partial T_y}{\partial x} \right)^2 + \left( \frac{\partial T_y}{\partial y} \right)^2 \right)
$$
# **Consider the Scale for Resampling**

§ m<1: **Image becomes smaller**  Recommendation  $\sigma \approx m/2$ 

#### § m=1: **Same scale**

Use bilinear interpolation or bicubic for high quality results

§ m>1: **Image becomes larger** Use bicubic interpolation

# **Image Pyramid**

- § A list of images
- Each image has half of the size of its predecessor

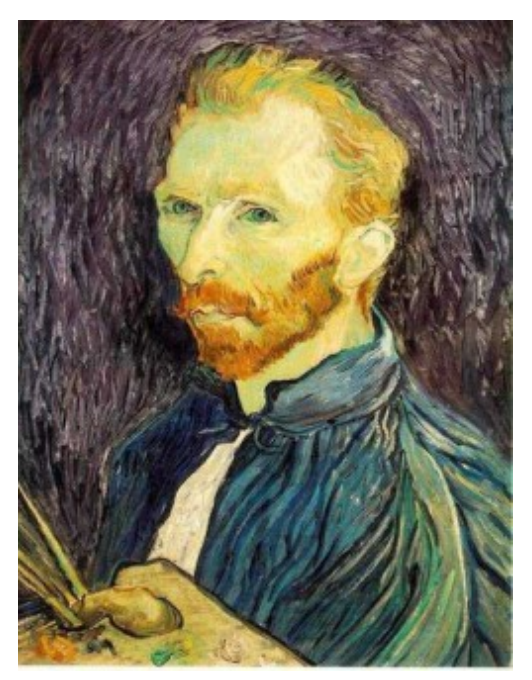

1 (original)

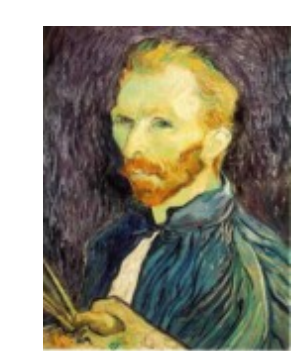

2 (size: 1/2)

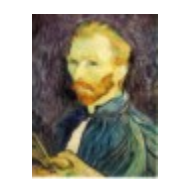

3 (size: 1/4)

Image courtesy: Seitz 74

### **Image Pyramid**

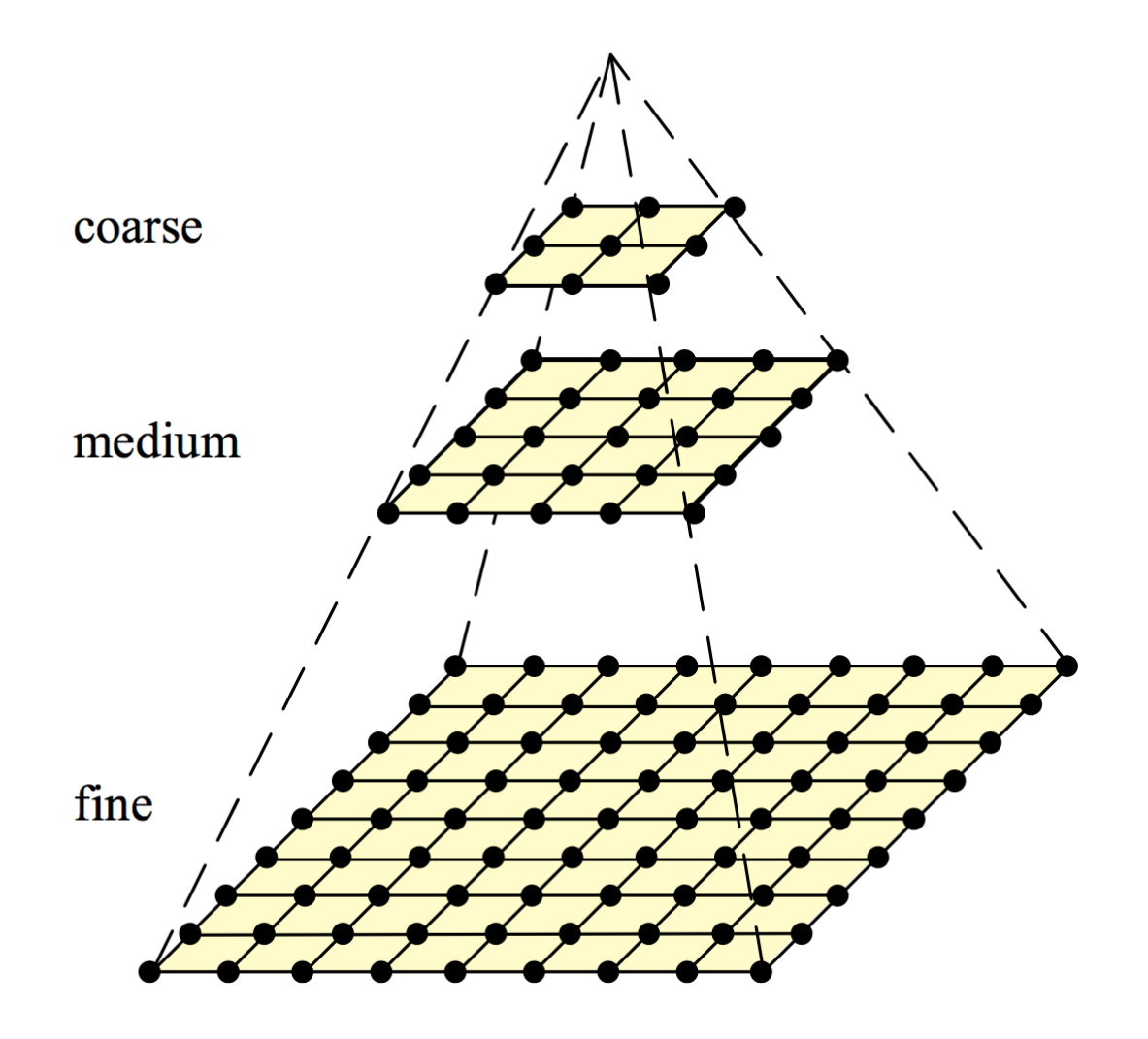

Image courtesy: Szeliski 75

### **Pyramid Example**

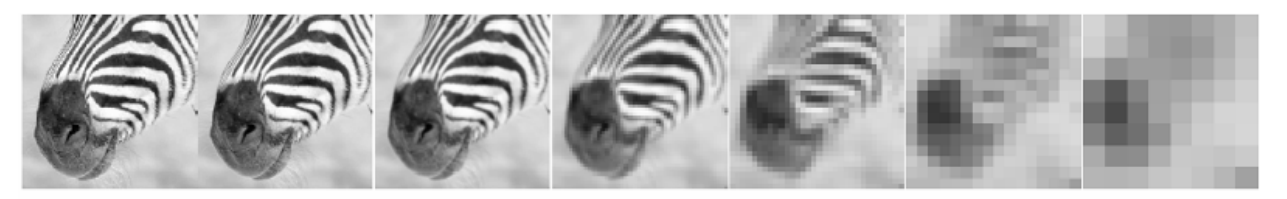

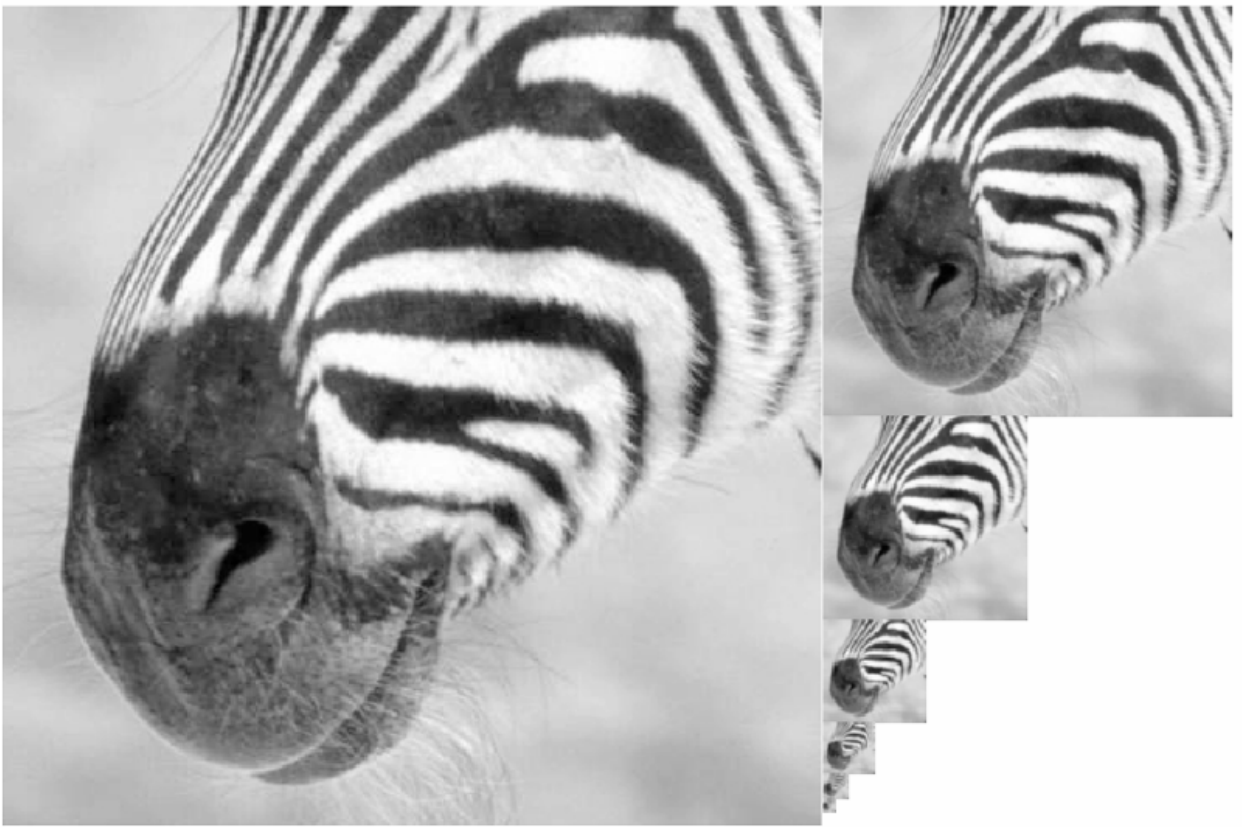

Image courtesy: Forsyth 76

### **Summary**

- § Geometric transformations of images
- Interpolation techniques
- § Resampling
- § Forward and inverse warping
- § Image subsampling and smoothing
- § Image pyramid

### **Literature**

- § Szeliski, Computer Vision: Algorithms and Applications, Chapter 3
- § Förstner, Scriptum Photogrammetrie I, Chapter 10

## **Slide Information**

- **The slides have been created by Cyrill Stachniss as part of the** photogrammetry and robotics courses.
- § **I tried to acknowledge all people from whom I used images or videos. In case I made a mistake or missed someone, please let me know.**
- The photogrammetry material heavily relies on the very well written lecture notes by Wolfgang Förstner and the Photogrammetric Computer Vision book by Förstner & Wrobel.
- Parts of the robotics material stems from the great Probabilistic Robotics book by Thrun, Burgard and Fox.
- § If you are a university lecturer, feel free to use the course material. If you adapt the course material, please make sure that you keep the acknowledgements to others and please acknowledge me as well. To satisfy my own curiosity, please send me email notice if you use my slides.

Cyrill Stachniss, cyrill.stachniss@igg.uni-bonn.de